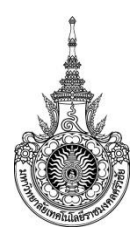

# **คู่มือการปฏิบัติงานการเงินและบัญชี คณะเกษตรศาสตร์ มหาวิทยาลัยเทคโนโลยีราชมงคลศรีวิชัย**

### **งานการเงิน**

ปฏิบัติงานในฐานะผู้ปฏิบัติงานระดับต้น โดยใช้ความรู้ ความสามารถในการปฏิบัติงานเกี่ยวกับ การเงินและบัญชี ซึ่งเป็นงานบริการที่ต้องปฏิบัติตามระเบียบ กฎหมาย ข้อบังคับ ที่ต้องศึกษาและปฏิบัติให้ ถูกต้อง และเกิดประโยชนสูงสุดแกหน่วยงาน ตลอดจนมีการจัดการเกี่ยวกับการรับ และการจ่ายเงินของ หน่วยงานให้มีประสิทธิภาพ ภารกิจหลักของงานการเงิน คือ ควบคุมการเบิกจ่ายเงินงบประมาณ เงินนอก ึงบประมาณ เงินทดรองจ่าย ตรวจสอบสถานภาพทางการเงิน ตลอดจนแนะนำให้คำปรึกษาแกบุคลากรอื่น ๆ เกี่ยวกับการเบิกจ่ายเงินให้ถูกต้อง และให้เป็นไปตามระเบียบกองคลังและนโยบายของผู้บริหาร

## **วัตถุประสงค์**

- 1. เพื่อให้ผู้ปฏิบัติงานสามารถปฏิบัติงานแทนกันได้
- 2. เพื่อให้ทราบขั้นตอนในการปฏิบัติงาน
- ่ 3. เพื่อให้หน่วยงานบริหารงานได้มีประสิทธิภาพ

### **เป้าหมาย**

- 1. เชิงปริมาณ
	- 1.1 สามารถด าเนินงานได้มีคุณภาพถูกต้องรวดเร็วมากยิ่งขึ้น
	- 1.2 สามารถบริหารจัดการงานเอกสาร ให้มีประสิทธิภาพ ภายในเวลาที่กำหนด
- 2. เชิงคุณภาพ
	- 2.1 งานเป็นระบบ ถูกต้องเป็นปัจจุบัน ตรวจสอบได้
	- 2.2 ประสานงานได้อย่างรวดเร็วและมีประสิทธิภาพ

# **กลุ่มเป้าหมาย**

บุคลากรทั้งภายในและภายนอกหน่วยงาน

### **กระบวนการเบิกจ่ายเงิน**

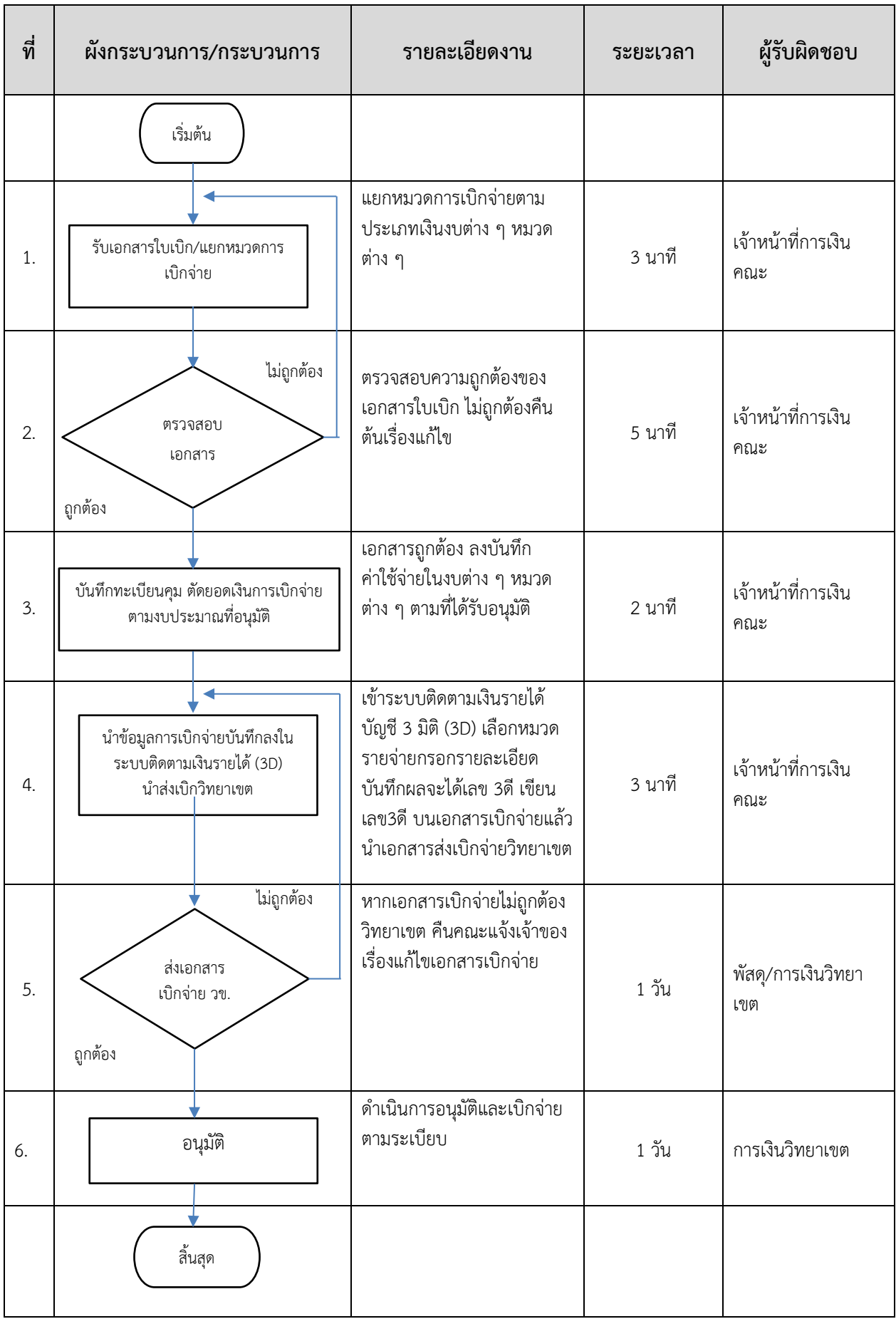

### ตัวอย่างเอกสารการเบิกจ่ายเงิน

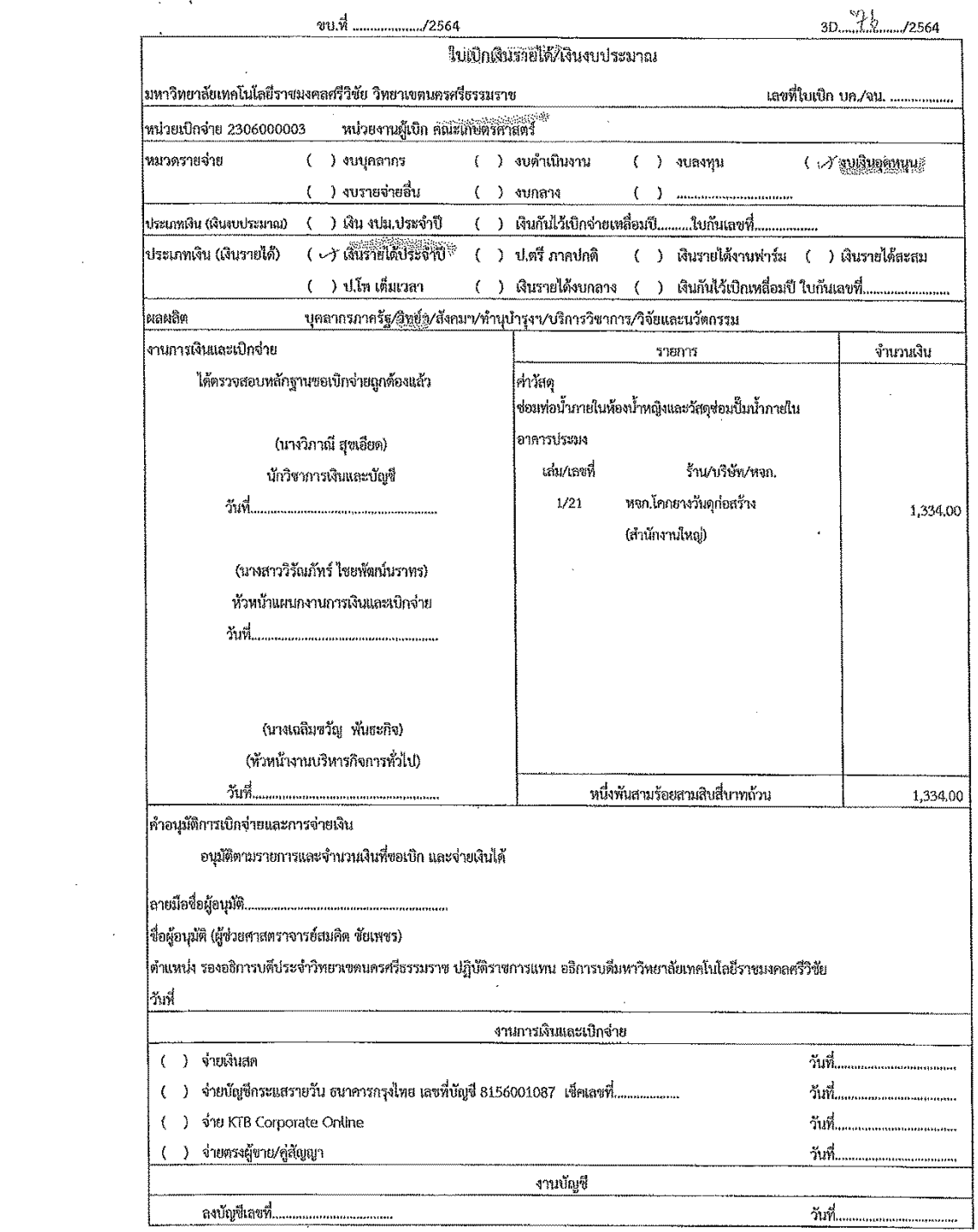

 $\label{eq:2.1} \frac{1}{2} \sum_{i=1}^n \frac{1}{2} \sum_{j=1}^n \frac{1}{2} \sum_{j=1}^n \frac{1}{2} \sum_{j=1}^n \frac{1}{2} \sum_{j=1}^n \frac{1}{2} \sum_{j=1}^n \frac{1}{2} \sum_{j=1}^n \frac{1}{2} \sum_{j=1}^n \frac{1}{2} \sum_{j=1}^n \frac{1}{2} \sum_{j=1}^n \frac{1}{2} \sum_{j=1}^n \frac{1}{2} \sum_{j=1}^n \frac{1}{2} \sum_{j=1}^n \frac{$ 

 $\mathcal{A}$ 

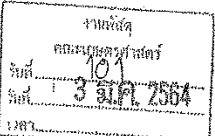

### บันทึกข้อความ

เรื่อนราชการ สาขาวิทยาศาสตร์การเกษตร คณะเกษตรศาสตร์ มหาวิทยาลัยเทคโนโลยีราชมงคลศรีวิชัย

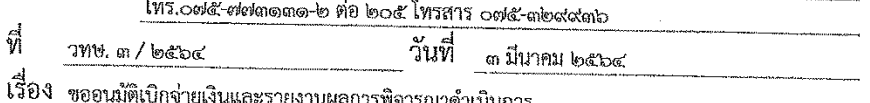

เรียน อธิการบดีมหาวิทยาลัยเทคโนโลยีราชมงคลศรีวิชัย

ตามที่สาขาวิทยาศาสตร์การเกษตร คณะเกษตรศาสตร์ มหาวิทยาลัยเทคโนโลยีราชมงคล ศรีวิชัย ได้ตกลงซื้อวัสดุซ่อมท่อน้ำภายในห้องน้ำหญิงและวัสดุซ่อมปั๊มน้ำภายในอาคารประมง จำนวน ๙ รายการ กับ หจก.โคกยางวัสดุ (สำนักงานใหญ่) จำนวนเงิน ๑,๓๓๔ บาท (หนึ่งพันสามร้อยสามสิบสี่บาท ถ้าน) นั้น

ในการนี้ จึงขออนุมัติเบิกจ่ายเงินขี้อวัสดุซ่อมท่อน้ำภายในห้องน้ำหญิงและวัสดุซ่อมปั๊มน้ำ ภายในอาคารประมง จำนวน ๙ รายการ ให้แก่ หจก.โคกยางวัสดุ (สำนักงานใหญ่) จำนวนเงิน ๑,๓๓๔ บาท (หนึ่งพันสามร้อยสามสิบสี่บาทถ้วน) และรายงานผลการพิจารณาดำเนินการตามระเบียบกระทรวงการคลัง ว่าด้วยการจัดซื้อจัดจ้างและการบริหารพัสตุภาครัฐ พ.ศ.๒๕๖๐ ข้อ ๑๖ เมื่อสิ้นสุดกระบวนการจัดซื้อจัดจ้าง ในแต่ละโครงการให้หน่วยงานของรัฐจัดให้มีการบันทึกรายงานผลการพิจารณา รายละเอียดวิธีการและ ขั้นตอนการจัดซื้อจัดจ้างพร้อม ทั้งเอกสารหลักฐานประกอบ ตามรายการดังต่อไปนี้

- ๑. รายงานขอขี้อ/ขอจ้าง
- ๒. รายละเอียดของพัสดุที่จะขี้อหรือจ้าง
- ๓. รายงานผลการพิจารณาและขออนุมัติสั่งขี้อสั่งจ้าง
- ๔. ประกาศผลการพิจารณา
- ๕. สัญญา/ไบสั่งซื้อสั่งจ้าง
- ๖. บันทึกรายงานผลการตรวจรับพัสดุ

จึงเรียนมาเพื่อโปรดพิจารณาเบิกจ่ายจากเงินรายได้ งบอุดหนุน (ด้านวิทย์) ประจำปี พ.ศ.

๒๕๖๔ ต่อไป

Henothersky<br>Bothunsdorom were derived to a could (นางสาวมณี ศรีชะนันท์)<br>- เจ้าหน้าที่

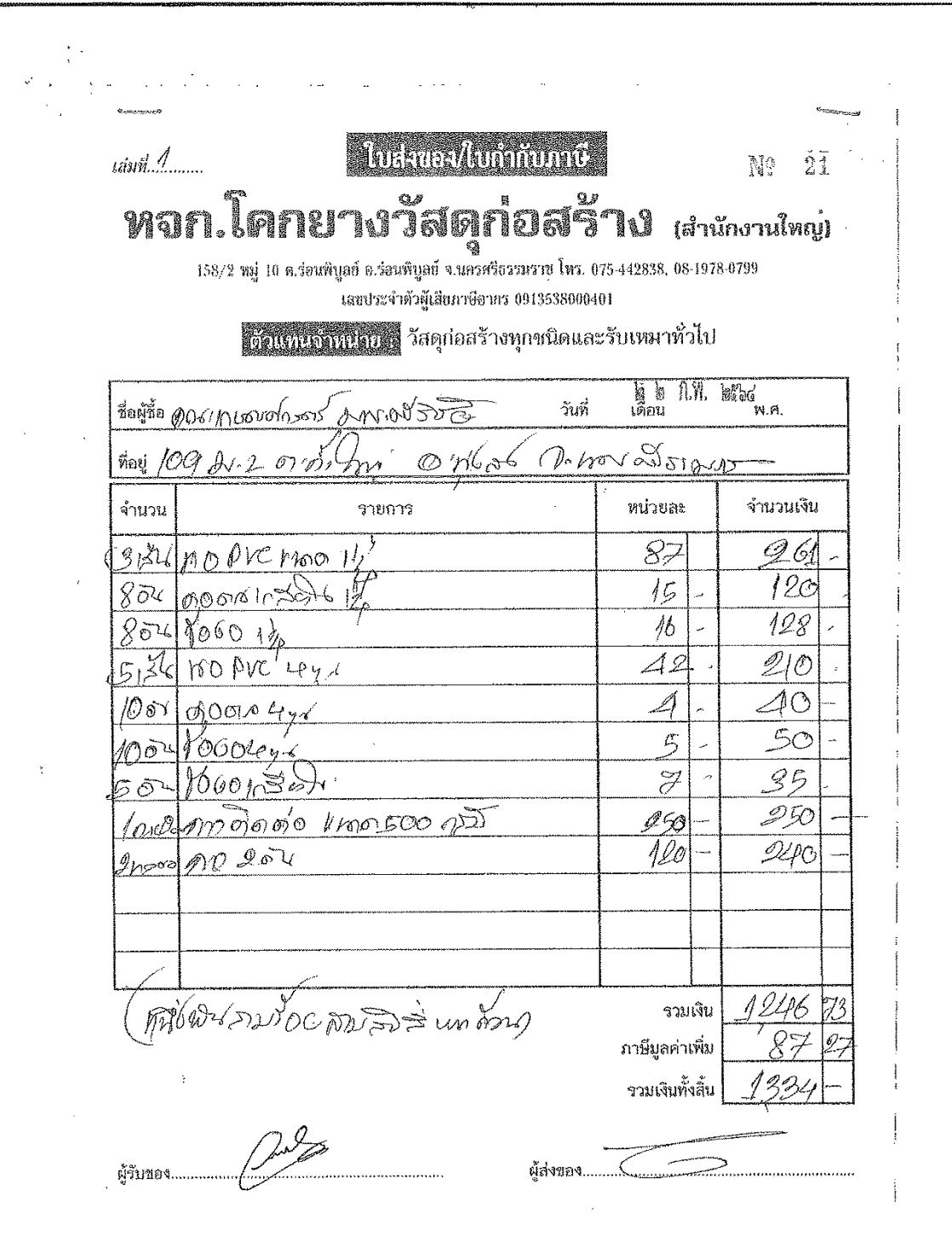

 $\sim$   $\sim$ 

ใบตรวจรับการจัดซื้อ/จัดจ้าง

 $\mathcal{Q}^{(1)}$  .

Page 1 of 1

ใบตรวจรับการจัดซื้อ/จัดจ้าง

วันที่ ๒๒ กุมภาพันธ์ ๒๕๖๔

ตาม ใบสั่งขี้อสั่งจ้าง เลขที่ กษ.๐๖๔/๒๕๖๔ ลงวันที่ ๑๘ กุมภาพันธ์ ๒๕๖๔ ้ มหาวิทยาลัยเทคโนโลยีราชมงคลศรีวิชัย วิทยาเขตนครศรีธรรมราช ได้ตกลง ซื้อ กับ หจก.โคกยางวัสดุ ถ้าน)

ผู้ตรวจรับพัสดุ ได้ตรวจรับงาน แล้ว ผลปรากฏ ดังนี้

๑, ผลการตรวจรับ

 $\widetilde{|\mathbf{v}|}$ ถุกต้อง

> $\overline{w}$ ครบถ้วนตามสัญญา

 $\int_{-1}^{\infty}$ ไม่ครบถ้วนตามสัญญา

๒. ค่าปรับ

 $\Gamma$ มีค่าปรับ

 $\widetilde{W}$ ไม่มีค่าปรับ

ด. การเบิกจ่ายเงิน

เบิกจ่ายเงิน เป็นจำนวนเงินทั้งสิ้น ๑,๓๓๔.๐๐ บาท

 $(300 - 7)$ 

(นายธรรมนูญ ง่านวิสุทธิพันธ์)

หมายเหตุ : เลขที่ใครงการ๖๔๐๒๗๑๐๐๙๖๘ เลขคุมสัญญา๖๔๐๒๑๔๓๑๖๗๖๔ เลขคุมตรวจรับ อ๔๐๒A๑๔๓๐๓๖๙

https://process3.gprocurement.go.th/egpecontractWeb/jsp/FCON0005\_Print.jsp?project...

#### ใบสั่งขี้อ

ใบสั่งขี้อเลขที่ กษ.05%/๒๕๖๔ ผู้ขาย หจก.โคกยางวัสดุก่อสร้าง (สำนักงานใหญ่) วันที่ ๑๘ กุมภาพันธ์ ๒๕๖๔ ที่อยู่ เลขที่ ๑๕๘/๒ หมู่ ๑๐ ส่วนราชการ มหาวิทยาลัยเทคโนโลยีราชมงคลศรีวิชัย วิทยาเขต ตำบลร่อนพิบูลย์ อำเภอร่อนพิบูลย์ จังหวัดนครศรีธรรมราช ๘๐๑๓๐ นครศรีธรรมราช โทรศัพท์ organizationad ที่อยู่ ๑๐๙ ถนนนครศรีธรรมราช-ทุ่งสง ตำบลถ้ำใหญ่ อำเภอ เลขประจำตัวผู้เสียภาษี ostamatingooodos ทุ่งสง จังหวัดนครศรีธรรมราช โทรศัพท์ อะสะ-ฟอเลลลอ-ส

ตามที่ หจอ.โคกยางวัสดุก่อสร้าง (สำนักงานใหญ่) ได้เสนอราคา ไว้ต่อ มหาวิทยาลัยเทคโนโลยีราชมงคลศรีวิชัย วิทยาเขต นครศรีธรรมราช ซึ่งได้รับราคาและตกลงซื้อ ตามรายการดังต่อไปนี้

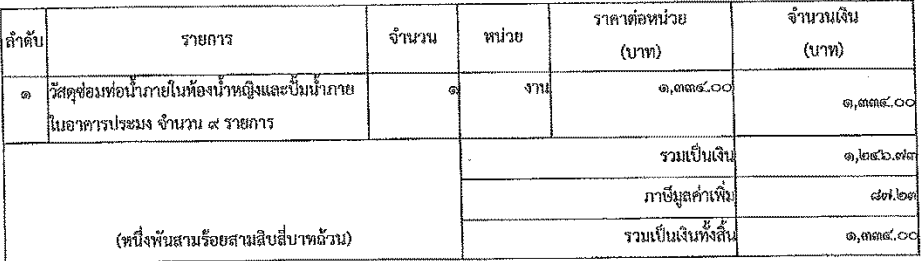

การซื้อ อยู่ภายใต้เงื่อนไขต่อไปนี้

- ๑. กำหนดส่งมอบภายใน ๓๐ วันทำการ นับถัดจากวันที่ผู้รับจ้างได้รับผู้ชายได้รับใบสั่งซื้อ
- ๒. ครบกำหนดส่งนอบวันที่ ๒ เมษายน ๒๕๖๔
- ๓. สถานที่ส่งมอบ มหาวิทยาลัยเทคโนโลยีราชมงคลศรีวิชัย วิทยาเขตนครศรีธรรมราช ๑๐๙ ถนนนครศรีธรรมราช-ทุ่งสง
- ๔. ระยะเวลารับประกัน -
- ๕. สงวนสิทธิ์ค่าปรับกรณีส่งนอบเกินกำหนด โดยคิดค่าปรับเป็นราชวันในอัตราร้อยละ ๐.๒๐ ของราคาสิ่งของ ที่ยังไม่ได้รับมอบ
- ๖. ส่วนราชการสงวนสิทธิ์ที่จะไม่รับมอบถ้าปรากฏว่าสินค้านั้นมีอักษณะไม่ตรงตามรายการที่ระบุไว้ในใบสั่งซื้อ กรณีนี้ ผู้ชายจะต้องดำเนินการเปลี่ยนไหม่ให้ถูกต้องตามใบสั่งซื้อทุกประการ
- ๗. การประเมินผลการปฏิบัติจานของผู้ประกอบการ หน่วยงานของรัฐสามารถนำผลการปฏิบัติงานแล้วเสร็จตามสัญญาหรือข้อตกลงของคู่สัญญา เพื่อนำมาประเมินผลการปฏิบัติงานของผู้ประกอบการ

индекий :

๑. การติดอากรแสตมป์ให้เป็นไปตามประมวลกฎหมายรัษฎากร หากต้องการให้ในสั่งซื้อมีผลตามกฎหมาย

๒.ใบสั่งซื้อสั่งจ้างนี้อ้างอิงตามเลขที่โครงการ ๖๔๐๒๗๑๐๐๘๖๘ ซื้อซื้อวัสดุซ่อมท่อน้ำกายในห้องน้ำหญิงและวัสดุช่อมปั้มน้ำภาย

ในอาคารประมง โดยวิธีเอพาะเจาะจง

EAL)<br>EAL)<br>( นางอันย์ญากิตต์ จันพร์เกิด ) ลงชื่อ...

https://process3.gprocurement.go.th/egpecontractWeb/jsp/control.econtract

#### ต้วอย่างสัญญาหรือซ้อตกลง

 $\bar{\mathbf{v}}$ 

 $\ddot{\phantom{a}}$ 

 $\ddot{\phantom{1}}$ 

Page 2 of 2

ห้วหน้าเจ้าหน้าที่ า้นที่ ๑๘ กุมภาพันธ์ ๒๕๖๔ (นายยุคล อำนักมณี) เจ้าของร้าน

 $\sim$ 

วันที่ ๑๘ กุมภาพันธ์ ๒๕๖๔  $\mathcal{L}$ 

#### เลขที่โครงการ ๖๔๐๒๗๑๐๐๙๖๘

เลขคุมสัญญา อ๔๐๒๑๔๓๑๖๗๖๔

 $\bar{\beta}$ 

 $\mathcal{L}(\mathcal{L})$  and  $\mathcal{L}(\mathcal{L})$ 

 $\mathbb{Z}$ 

https://process3.gprocurement.go.th/egpecontractWeb/jsp/control.econtract

ด้วอย่างร่างประกาศผู้ขนะการเสนอราคา

 $\mathcal{Q}(\mathcal{Q})$  and  $\mathcal{Q}(\mathcal{Q})$ 

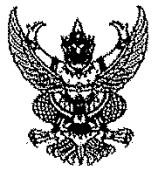

ประกาศมหาวิทยาลัยเทคโนโลยีราชมงคลศรีวิชัย วิทยาเขตนครศรีธรรมราช เรื่อง ประกาศผู้ขนะการเสนอราคา ซื้อวัสดุช่อมท่อน้ำภายในท้องน้ำหญิงและวัสดุช่อมปั้มน้ำภายในอาคารประมง โดยวิธีเฉพาะเจาะจง

ตามที่ มหาวิทยาลัยเทคโนโลยีราชมงคลศรีวิชัย วิทยาเขตนครศรีธรรมราช ได้มีโครงการ ซื้อวัสดุช่อมท่อ น้ำภายในห้องน้ำหญิงและวัสดุข่อมปั๊มน้ำภายในอาคารประมง โดยวิธีเฉพาะเจาะจง นั้น

วัสดุซ่อมท่อน้ำภายในห้องน้ำหญิงและปั้มน้ำภายในอาคารประมง จำนวน ๙ รายการ จำนวน ๑ งาน ผู้ ได้รับการคัดเลือก ได้แก่ หจก.โคกยางวัสดุก่อสร้าง (สำนักงานใหญ่) โดยเสนอราคา เป็นเงิน ทั้งสิ้น ๑,๓๓๔.๐๐ บาท (หนึ่งพันสามร้อยสามสิบสื่บาทถ้วน) รวมภาษีมูลค่าเพิ่มและภาษีอื่น ค่าขนส่ง ค่าจดทะเบียน

และค่าใช้จ่ายอื่นๆ ทั้งปวง

ประกาศ ณ วันที่ ๑๘ กุมภาพันธ์ พ.ศ. ๒๕๖๔

ธรรมศักดิ์ พุทธกาล (ผู้ช่วยศาสตราจารย์ธรรมศักดิ์ พุทธกาล) คณบดีคณะเกษตรศาสตร์ ปฏิบัติราชการแทน อธิการบดีมหาวิทยาลัยเทคโนโลยีราชมงคลศรีวิชัย

https://process3.gprocurement.go.th/eGPProcure/secured/HOME

 $\frac{1}{2}$  ,  $\frac{1}{2}$ 

์<br>ตัวอย่างหนังสือขออนุมัติสั่งซื้อสั่งจ้าง

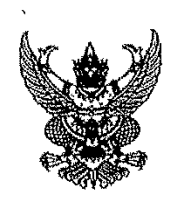

# บันทึกข้อความ

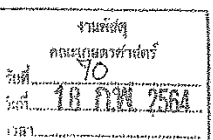

ส่วนราชการ สาขาวิทยาศาสตร์การเกษตร คณะเกษตรศาสตร์ มหาวิทยาลัยเทคโนโลยีราชมงคลศรีวิชัย

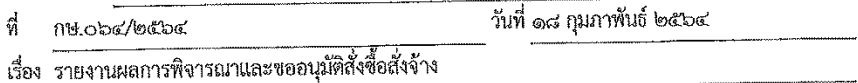

เรียน อธิการบดีมหาวิทยาลัยเทคโนโลยีราชมงคลศรีวิชัย

ขอรายงานผลการพิจารณาซื้อวัสดุช่อมท่อน้ำภายในห้องน้ำหญิงและวัสดุซ่อมปั๊มน้ำภายในอาคาร ประมง โดยวิธีเฉพาะเจาะจง ดังนี้

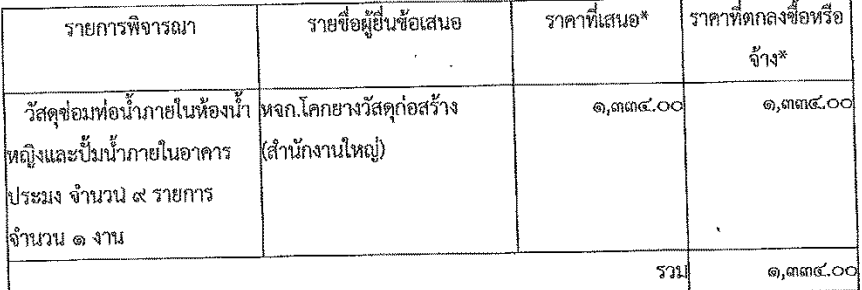

-<br>\* ราคาที่เสนอ และราคาที่ตกลงชื้อหรือจ้าง เป็นราคารวมภาษีมูลค่าเพิ่มและภาษีอื่น ค่าขนส่ง ค่าจดทะเบียน และ ค่าใช้จ่ายอื่นๆ ทั้งปวง

### โดยเกณฑ์การพิจารณาผลการยื่นข้อเสนอครั้งนี้ จะพิจารณาตัดสินโดยใช้หลักเกณฑ์ราคา

มหาวิทยาลัยเทคโนโลยีราชมงคลศรีวิชัย วิทยาเขตนครศรีธรรมราชพิจารณาแล้ว เห็นสมควร

#### จัดซื้อจากผู้เสนอราคาดังกล่าว

จึงเรียนมาเพื่อโปรดพิจารณา หากเห็นขอบขอได้โปรดอนุมัติให้สั่งซื้อสั่งจ้างจากผู้เสนอรากา

ดังกล่าว

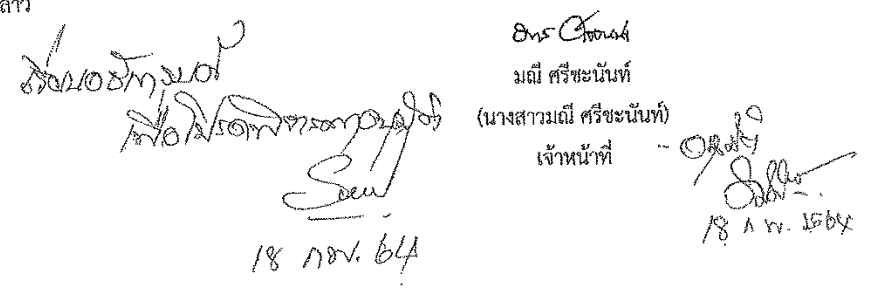

https://process3.gprocurement.go.th/eGPProcure/secured/HOMB

 $.18/2/2564$ 

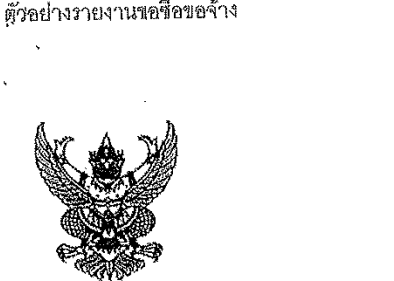

k,

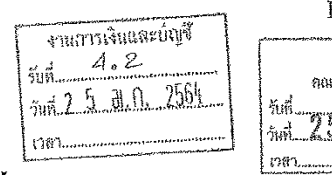

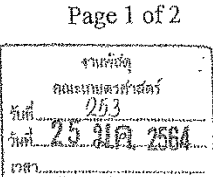

# ์<br>บันทึกช้อความ

ส่วนราชการ สาขาวิทยาศาสตร์การเกษตร คณะเกษตรศาสตร์ มหาวิทยาลัยเทคโนโลยีราชมงคลศรีวิชัย

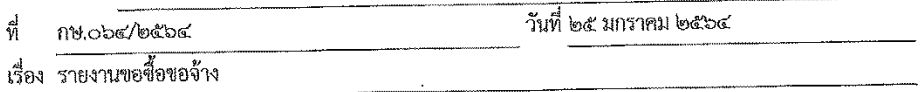

เรียน อธิการบดีมหาวิทยาลัยเทคโนโลยีราขมงคลศรีวิชัย

ด้วย สาขาวิทยาศาสตร์การเกษตร คณะเกษตรศาสตร์ มหาวิทยาลัยเทคโนโลยีราชมงคลศรีวิชัยมีความ ประสงค์จะ ซื้อวัสดุช่อมท่อน้ำภายในท้องน้ำหญิงและวัสดุช่อมปั๊มน้ำภายในอาคารประมง โดยวิธีเฉพาะเจาะจง ซึ่งมี รายละเอียด ดังต่อไปนี้

- ๑. เหตุผลความจำเป็นที่ต้องซื้อ
	- เพื่อข่อมแซมท่อน้ำภายในห้องน้ำหญิงและปั๊มน้ำภายในอาคารประมง
- ๒. รายถะเอียดของพัสดุ

๒.๑ ท่อ PVC ๑(๑/๔) จำนวน ๓ เส้น ๆ สะ ๘๗ บาท เป็นจำนวนเงิน ๒๖๑ บาท ๒,๒ ต่อตรงเกลียวใน ๑(๑/๔) จำนวน ๘ อัน ๆ ละ ๑๕ บาท เป็นจำนวนเงิน ๑๒๐ บาท ๒.๓ ข้องอ ๑(๑/๔) จำนวน ๘ อัน ๆ ละ ๑๖ บาท เป็นจำนวนเงิน ๑๒๘ บาท ๒.๔ ท่อ PVC ๔ หุน จำนวน ๕ เส้น ๆ ละ ๔๒ บาท เป็นจำนวนเงิน ๒๑๐ บาท ๒.๕ ต่อตรง ๔ หุน จำนวน ๑๐ อัน ๆ ละ ๔ บาท เป็นจำนวนเงิน ๔๐ บาท ๒.๖ งอ ๔ หุน จำนวน ๑๐ อั้น ๆ ละ ๕ บาท เป็นจำนวนเงิน ๕๐ บาท ๒.๗ งอเกลียวใน จำนวน ๕ อัน ๆ ละ ๗ บาท เป็นจำนวนเงิน ๓๕ บาท ๒.๘ กาวติดท่อ PVC ขนาด ๕๐๐ กรัม จำนวน ๑ กระบืองๆ ละ ๒๕๐ บาท เป็นจำนวนเงิน ๒๕๐

#### บาท

๒.๙ กาว ๒ ตัน จำนวน ๒ หลอด ๆ ละ ๑๒๐ บาท เป็นจำนวนเงิน ๒๔๐ บาท

- ๓. ราคากลางของพัสดุที่จะซื้อจำนวน ๑,๓๓๔.๐๐ บาท (หนึ่งพันสามร้อยสามสิบสี่บาทถ้วน)
- ๔, วงเงินที่จะซื้อ

เงินนอกงบประมาณจาก<u>เงินรายได้ งบอดหนุน จำนวน ๑,๓๓๔.๐๐ บาท</u> (หนึ่งพันสามร้อยสามสิบสี่

บาทถ้วน)

๕. กำหนดเวลาที่ต้องการใช้พัสดุนั้น หรือให้งานนั้นแล้วเสร็จ

https://process3.gprocurement.go.th/eGPProcure/secured/HOME

25/1/2564

 $\sim$  $\mathbb{R}^2$ 

้ตัวอย่างรายงานขอซื้อขอจ้าง

÷  $\mathbb{R}^{\mathbb{Z}}$  .

 $\frac{1}{\sqrt{2}}$  $\ddot{\phantom{1}}$ 

 $\ddot{\cdot}$ 

 $\ddotsc$ 

Ž,

้กำหนดเวลาการส่งมอบพัสดุ หรือให้งานแล้วเสร็จภายใน ๓๐ วัน นับถัดจากวันลงนามในสัญญา

๖. วิธีที่จะซื้อ และเหตุผลที่ต้องซื้อ

้ตำเนินการโดยวิธีเฉพาะเจาะจงเนื่องจากการจัดซื้อจัดจ้างพัสดุที่มีการผลิต จำหน่าย ก่อสร้าง หรือให้ บริการทั่วไป และมีวงเงินในการจัดขี้อจัดจ้างครั้งหนึ่งไม่เกินวงเงินตามที่กำหนดในกฎกระทรวง

๗. หลักเกณฑ์การพิจารณาคัดเลือกข้อเสนอ

การพิจารณาคัดเลือกช้อเสนอโดยใช้เกณฑ์ราคา

ี ๘. การขออนุมัติแต่งตั้งคณะกรรมการต่าง ๆ

การแต่งตั้งผู้ตรวจรับพัสดุ

จึงเรียนมาเพื่อโปรดพิจารณา หากเห็นขอบขอได้โปรด

๑. อนุมัติให้ดำเนินการ ตามรายละเอียดในรายงานขอซื้อดังกล่าวข้างต้น

๒. ลงนามในคำสั่งแต่งตั้งผู้ตรวจรับพัสดุ

Orio Chenale มณี ศรีชะนันท์

(นางสาวมณี ศรีชะนันท์)

เจ้าหน้าที่

https://process3.gprocurement.go.th/eGPProcure/secured/HOMB

25/1/2564

ด้วอย่างคำสั่งแต่งตั้งคณะกรรมการ

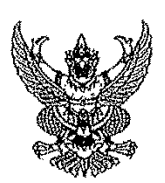

คำสั่ง คณะเกษตรศาสตร์ มหาวิทยาลัยเทคโนโลยีราชมงคลศรีวิชัย วิทยาเซตนครศรีธรรมราช ที่ ๐๖๔/๒๕๖๔ เรื่อง แต่งตั้ง ผู้ตรวจรับพัสดุ สำหรับการซื้อวัสดุซ่อมท่อน้ำภายในห้องน้ำหญิงและวัสดุซ่อมปั๊มน้ำภายใน อาคารประมง โดยวิธีเฉพาะเจาะจง

ด้วย คณะเกษตรศาสตร์ มหาวิทยาลัยเทคโนโลยีราชมงคลศรีวิชัย วิทยาเขตนครศรีธรรมราช มีความ ประสงค์จะ ซื้อวัสดุข่อมท่อน้ำภายในห้องน้ำหญิงและวัสดุซ่อมปั๊มน้ำภายในอาคารประมง โดยวิธีเฉพาะเจาะจง และ เพื่อให้เป็นไปตามระเบียบกระทรวงการคลังว่าด้วยการจัดซื้อจัดจ้างและการบริหารพัสดุภาครัฐ พ.ศ. ๒๕๖๐ จึงขอ แต่งตั้งรายชื่อต่อไปนี้เป็น ผู้ตรวจรับพัสดุ สำหรับการซื้อวัสดุช่อมท่อน้ำภายในห้องน้ำหญิงและวััสดุซ่อมปั๊มน้ำภายใน อาคารประมง โดยวิธีเฉพาะเจาะจง

> ผู้ตรวจรับพัสดุ นายธรรมนูญ ง่านวิสุทธิพันธ์ กรรมการ ผู้ช่วยศาสตราจารย์ อำนาจและหน้าที่ ทำการตรวจรับพัสดุให้เป็นไปตามเงื่อนไขของสัญญาหรือข้อตกลงนั้น

> > สั่ง ณ วันที่ ๒๕ มกราคม พ.ศ. ๒๕๖๔

ธรรมศักดิ์ พุทธกาล (ผู้ช่วยศาสตราจารย์ธรรมศักดิ์ พุทธกาล) คณบดีคณะเกษตรศาสตร์ ปฏิบัติราชการแทน อธิการบดีมหาวิทยาลัยเทคโนโลยีราชมงคลศรีวิชัย

https://process3.gprocurement.go.th/eGPProcure/secured/HOME

25/1/2564

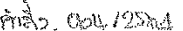

j.

ś

è

 $69.29$  Mm,  $64.$ 

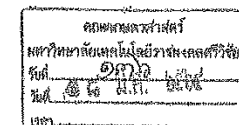

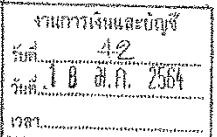

บันทึกข้อความ

ส่วนราชการ สาขาวิทยาศาสตร์การเกษตร คณะเกษตรศาสตร์ มหาวิทยาลัยเทคโนโลยีราชมงคลศรีวิชัย

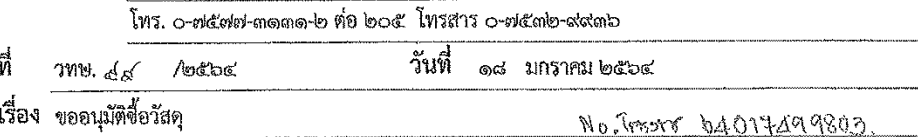

เรียน คณบดีคณะเกษตรศาสตร์

้ด้วยท่อน้ำภายในท้องน้ำหญิง และปั๊มน้ำภายในอาคารประมงชำรุด ทำให้ไม่สามารถใช้งานได้ ตามปกติ ทางหลักสูตรสาขาวิชาประมงจึงใคร่ขออนุมัติซื้อวัสดุเพื่อใช้ซ่อมแซมระบบประปาภายในอาคาร ประมง ดังนี้

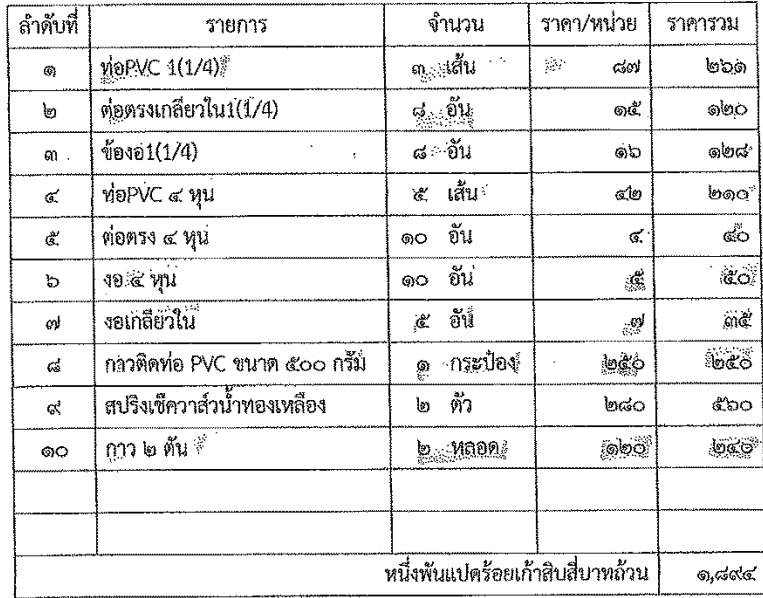

จึงเรียนมาเพื่อโปรดพิจารณา

Ag dir 1

(ผู้ช่วยศาสตราจารย์ธรรมนูญ ง่านวิสุทธิพันธ์) ประธานหลักสูตรสาขาวิชาประมง

Bernard<br>- Invision de la famoura de la Communistration

ฝ่ายบริหารและวางแผน  $13$  $64$ ิ คณะเกษตรศาสตร์ มหาวิทยาลัยเทคโนโลยีราชมงคลศรีวิชัย รับที่ n. 1.210.2584 แบบฟอร์มแจ้งปัญหา คณะเกษตรศาสตร์ มหาวิทยาลัยเทคโนโลยีราชมงคลศรีวิชัย มเราวิทยาลัยเทคโนโดยีรสไทงส ประเภทการแจ้งปัญหา  $\frac{\omega}{1000}$ G)  $\mathbf{g}_{\mathrm{c}}$  $\boxtimes$ ประปา  $\Box$  อาคารสถานที่ $\Box$ ไฟฟ้า  $\Box$  ครุกันท์ชำรุด em.  $\Box$  ระบบคอมพิวเตอร์และสารสนเทศ $\Box$ อื่นๆ ประเภทครุภัณฑ์ หมายเลขครภัณฑ์  $\sin 30$ รายุละเอียดปัญหา  $H_2^2$ borne  $4, 6, 47$ **OTMA** ownow  $6x$ ప శనం  $\mathbb{R}$  $\mathfrak{m}$ Geona hr ้ถึงศัยไป าสิต ค์ก nosinda 5 ี่สโม  $\theta$ nn 5 ക്ഷമുന ข้อมูลผู้แจ้ง : ชื่อ-สกุล (นาย/มาง/บางสาว) EMMO า อาประห 013-343055 สาขา . เบอร์โทรติดต่อ. ลงซื้อ  $-5$  $149$ 人气 วันที่ ความเห็นหัวหน้าแผนกอาคารสถานที่ D คณะคำเนินการเองได้  $\Box$  คณะไม่สามารถดำเนินการเองได้ เห็นควรขอความอนุเคราะห์วิทยาเขตนครศรีธรรมราช  $\Box$  คณะไม่สามารถดำเนินการเองได้ เห็นควรจ้างเอกชนคำเนินการ โดยมอบหมายให้ (นาย/นาง/นางสาว) สำให้กรียน และ รับกบการ โดดง สินใหม่ ซึ่ง สิต สุ . . . . . . . . . เป็นผู้ดำเนินการ/ประสานงาน ความเห็นอื่นเพิ่มเติม ลงซี่ย  $\alpha$  6). วันที่  $2 +$ ความเห็นรองคณบดีฝ่ายบริหารและวางแผน  $\boxtimes$ เห็นควรพิจารณาอนุญาตตามที่หัวหน้าแผนกอาคารสถานที่เล่นอ □ ความเห็นอื่นเพิ่มเติม ลงชื่อ วันที่ ความเห็นคณบดีคณะเถบดรศาสตร์ L อนุมัติ/อนุญาต ◯ ความเห็นอื่นเพิ่มเติม ลงชื่อ. 158  $\#$  $\mathcal{M},\mathcal{P}$ วันที่ .

ปรับปรุงเมื่อวันที่ 30 มีนาคม 2564

# **กระบวนการ การขออนุญาตเดินทางไปราชการ**

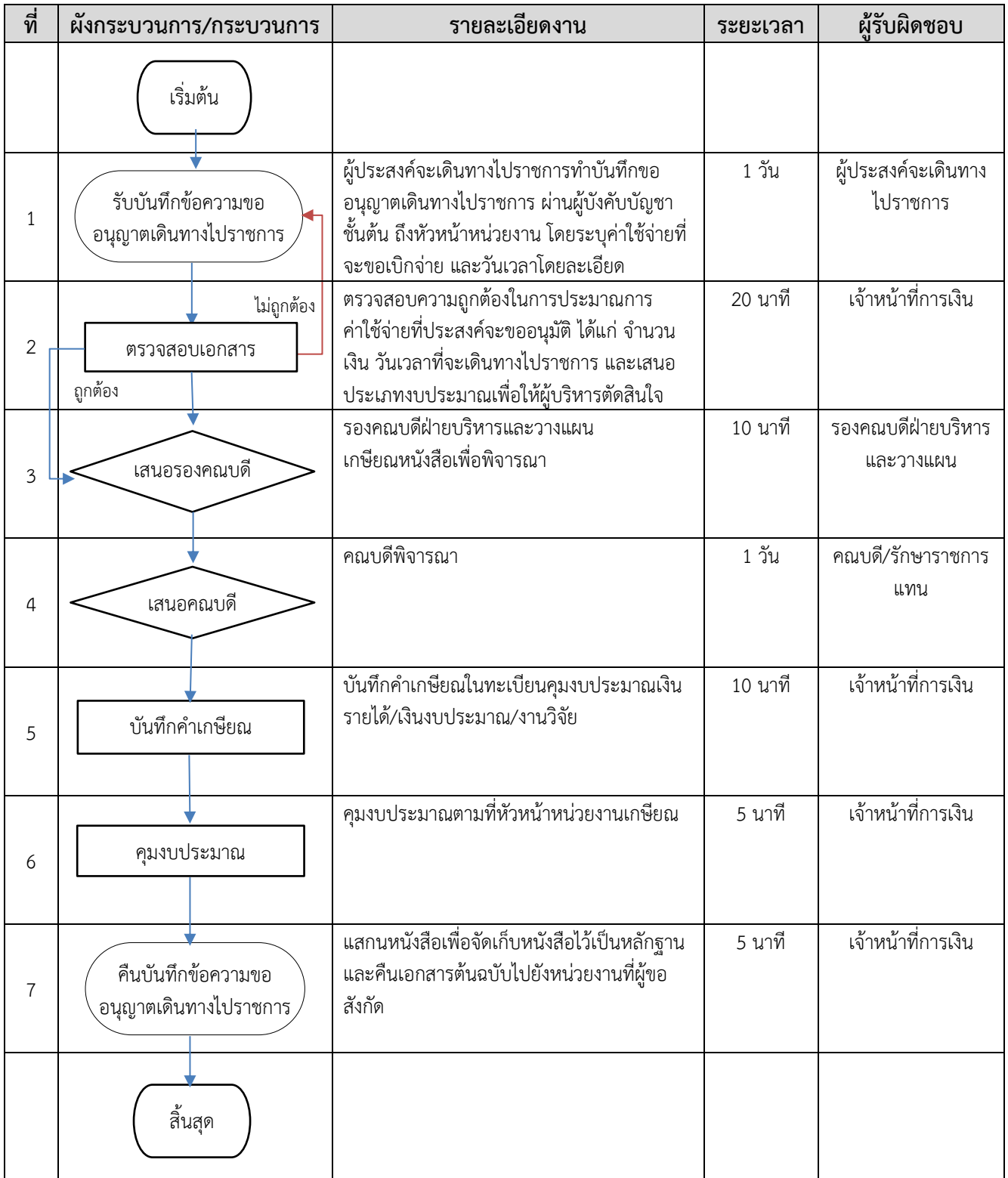

#### ภาคผนวก

### ตัวอย่างบันทึกขออนุญาตเดินทางไปราชการ

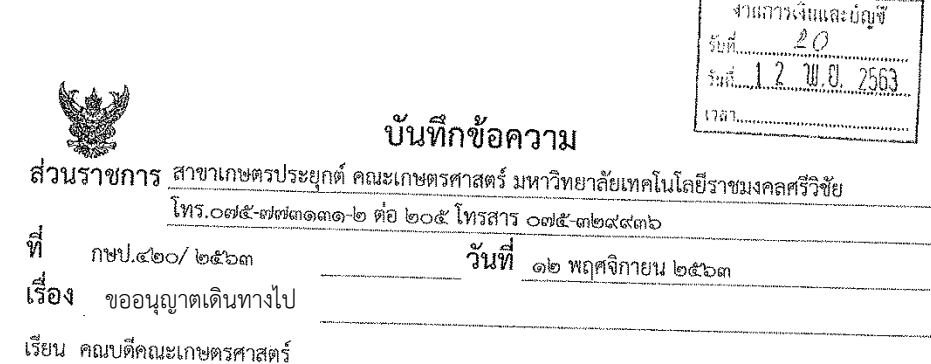

ตามบันทึกข้อความเลขที่ กษป.๒๘๖/๒๕๖๓ ลงวันที่ ๘ ตุลาคม ๒๕๖๓ เรื่อง ขอความ อนุเคราะห์ส่งนักศึกษาเข้าฝึกงานในรายวิชาการฝึกปฏิบัติงานเกษตร (o๓-๖๑๕-๑๐๑) ซึ่งมีนักศึกษาชั้นปีที่ ๒ ์<br>กลุ่ม AB๔๒๑ จำนวน ๗ คน ประกอบด้วยนักศึกษาขาย จำนวน ๔ คน นักศึกษาหญิง จำนวน ๓ คน นั้น

ในการนี้ ช้าพเจ้า นายสาธิต บัวขาว พร้อมด้วย นางสาวรัตนา อุ่นจันทร์ และนางสาวจารีพร เพชรชิต ขออนุมัติเดินทางไปราชการเพื่อเดินทางไปส่งนักศึกษากลุ่มดังกล่าว ณ ศูนย์พัฒนาการเกษตรศรีวิชัย ต.ทะเลทรัพย์ อ.ปะทิว จ.ชุมพร ในวันที่ ๒๓ พฤศจิกายน ๒๕๖๓ และขอเบิกค่าใช้จ่าย ดังนี้

- ๑. ค่าเบี้ยเลี้ยงอาจารย์ ( ๓ คน x ๒๔๐ บาท/วัน x ๑ วัน) เป็นเงิน ๗๒๐ บาท
- ๒. ค่าเบี้ยพนักงานขับรถ ( ๑ ฅน x ๒๔๐ บาท/วัน x ๑ วัน) เป็นเงิน ๒๔๐ บาท ๓. ค่าน้ำมันเชื้อเพลิงระหว่างเดินทาง

(มทร.ศรีวิชัย ไสใหญ่ ไปยัง ศูนย์พัฒนาการเกษตรศรีวิชัย จ.ซุมพร) เป็นเงิน ๕๐๐ บาท รวมเป็นเงินทั้งสิ้น ๑,๔๖๐ บาท (หนึ่งพันสี่ร้อยหกสิบบาทถ้วน)

จึงเรียนมาเพื่อโปรดพิจารอก

(นายสาธิต บัวขาว) อาจารย์

เทียน คณมดี

mgisyameni 2563  $\langle 2$ 

ะวัยน คณบดี

- เคื่อโปรดพิจารณา
- 112/1111 2563<br>Endrier<br>12 vopommul 3

-Out

ปรับปรุงเมื่อวันที่ 30 มีนาคม 2564

# **กระบวนการ การขออนุมัติค่าใช้จ่ายในการเดินทางไปราชการและยืมเงิน (ยืมเงินทดรองจ่าย)**

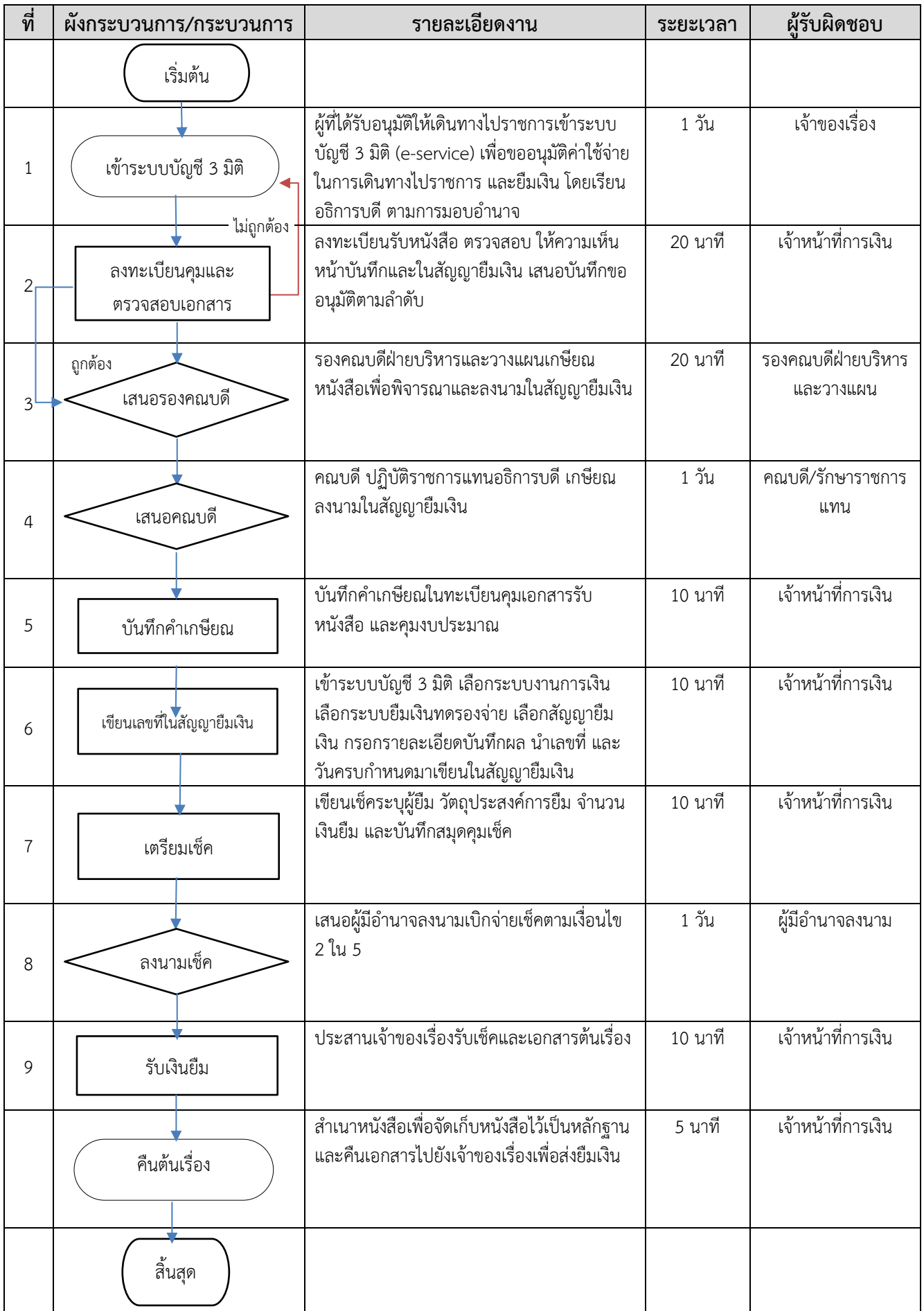

# ตัวอย่างบันทึกขออนุมัติไปราชการและยืมเงิน จากระบบ e-service

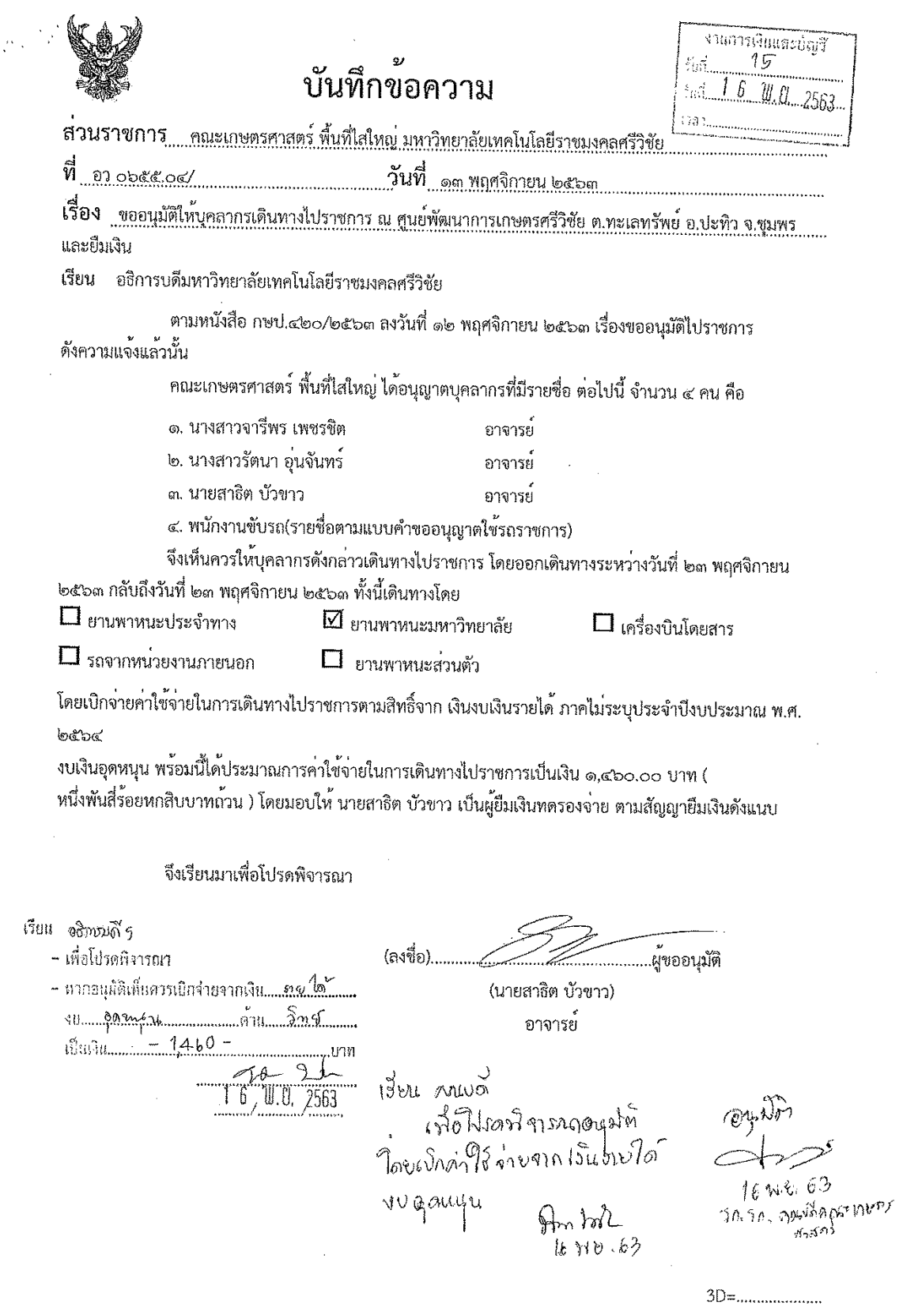

ประมาณการคาใช้จายในการเดินทางไปราชการ ศูนย์พัฒนาการเกษตรศรีวิชัย ต.ทะเลทรัพย์ อ.ปะทิว จ.ชุมพร

 $\frac{1}{\sqrt{2\pi}}$ 

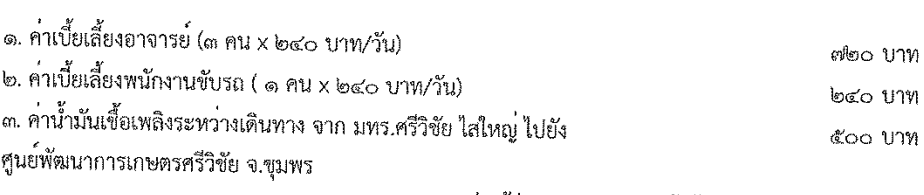

รวมประมาณการค่าใช้จ่ายในการเดินทางทั้งสิ้น ෧,රේං.oo 1J111

 $\zeta$ 

(ลงชื่อ).......... -<br>..ผู้ขออนุญาต ( นายสาธิต บ้าขาว )

อาจารย์

\*กรุณาแนบสำเนาคู่ฉบับพร้อมกับหลักฐานการส่งใช้เงินยีม และส่งหลักฐานการส่งใช้เงินยีมหลังจัดโครงการ/เดินหางกลับ ภายใน 7 วัน

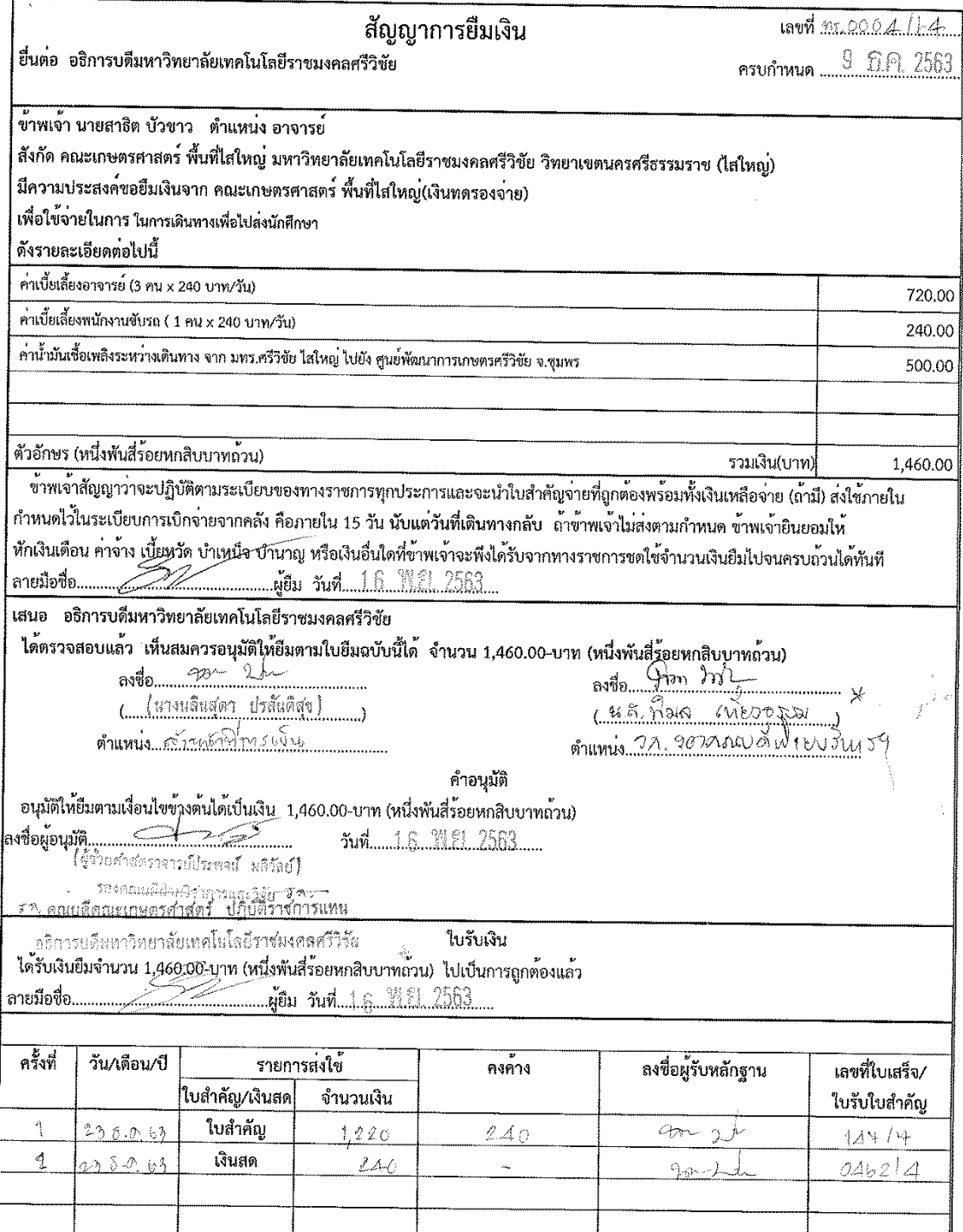

ปรับปรุงเมื่อวันที่ 20 เมษายน 2563

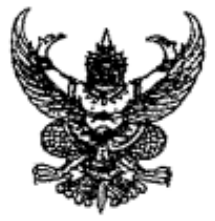

คำสั่งมหาวิทยาลัยเทคโนโลยีราชมงคลศรีวิชัย ที่ ୭๕ଁ୭୦ /๒๕๖๒ เรื่อง มอบอำนาจให้คณบดี ผู้อำนวยการวิทยาลัย ปฏิบัติราชการแทนอธิการบดี

เพื่อประโยชน์แห่งราชการและเพื่อให้การปฏิบัติราชการของมหาวิทยาลัยเทคโนโลยี ราขมงคลศรีวิชัยเป็นไปด้วยความเรียบร้อย จึงอาศัยอำนาจ ดังนี้

๑. มาตรา ๒๔ มาตรา ๒๗ และมาตรา ๔๕ แห่งพระราชบัญญัติมหาวิทยาลัย เทคโนโลยีราชมงคล พ.ศ. ๒๕๔๘

๒. ข้อ ๑๓ แห่งข้อบังคับมหาวิทยาลัยเทคโนโลยีราชมงคลศรีวิชัยว่าด้วย คณะครุศาสตร์อุตสาหกรรมและเทคโนโลยี พ.ศ. ๒๕๕๒

๓. ข้อ ๑๓ แห่งข้อบังคับมหาวิทยาลัยเทคโนโลยีราชมงคลศรีวิชัยว่าด้วย คณะสถาปัตยกรรมศาสตร์ พ.ศ. ๒๕๕๑

๔. ข้อ ๑๓ แห่งข้อบังคับมหาวิทยาลัยเทคโนโลยีราชมงคลศรีวิชัยว่าด้วย คณะวิศวกรรมและเทคโนโลยี พ.ศ. ๒๕๖๐

๕. ข้อ ๑๓ แห่งข้อบังคับมหาวิทยาลัยเทคโนโลยีราชมงคลศรีวิชัยว่าด้วย คณะสัตวแพทยศาสตร์ พ.ศ. ๒๕๕๑

๕. ข้อ ๑๓ แห่งข้อบังคับมหาวิทยาลัยเทคโนโลยีราชมงคลศรีวิชัยว่าด้วย คณะเทคโนโลยีการจัดการ พ.ศ. ๒๕๕๑

๕. ข้อ ๑๓ แห่งข้อบังคับมหาวิทยาลัยเทคโนโลยีราชมงคลศรีวิชัยว่าด้วย วิทยาลัยรัตภูมิ พ.ศ. ๒๕๕๑

๖. พระราชบัญญัติการจัดซื้อจัดจ้างและการบริหารพัสดุภาครัฐ พ.ศ. ๒๕๖๐

๗. ระเบียบกระทรวงการคลังว่าด้วยการจัดซื้อจัดจ้างและการบริหารพัสดุภาครัฐ W.M. botoo

๘. ระเบียบกระทรวงการคลังว่าตัวยการเบิกจ่ายค่าใช้จ่ายในการบริหารงานของส่วน ราชการ พ.ศ. ๒๕๕๓

๔ ระเบียบกระทรวงการคลังว่าด้วยการเบิกจ่ายเงินจากคลัง การรับเงิน การจ่ายเงิน การเก็บ รักษาเงิน และการนำเงินส่งคลัง พ.ศ. ๒๕๖๒

๑๐. ระเบียบกระทรวงการคลังว่าด้วยการเบิกจ่ายเงินตอบแทนการปฏิบัติงานนอก เวลาราชการ พ.ศ. ๒๕๕๐ และที่แก้ไขเพิ่มเติม

๑๑. ระเบียบสำนักนายกรัฐมนตรีว่าด้วยการอนุมัติให้เดินทางไปราชการและการจัด ประชุมของทางราชการ พ.ศ. ๒๕๒๔ และที่แก้ไขเพิ่มเติม

๑๒. พระราชกฤษฎีกาค่าใช้จ่ายในการเดินทางไปราชการ พ.ศ. ๒๕๒๖ และที่แก้ไข เพิ่มเติม

๑๓. ระเบียบกระทรวงการคลังว่าด้วยการเบิกค่าใช้จ่ายในการเดินทางไปราซการ พ.ศ. ๒๕๕๐ และที่แก้ไขเพิ่มเติม

๑๔. ระเบียบมหาวิทยาลัยเทคโนโลยีราชมงคลศรีวิชัยว่าด้วยการบริหารการเงินและ ทรัพย์สินของมหาวิทยาลัย พ.ศ. ๒๕๕๒

๑๕. ระเบียบมหาวิทยาลัยเทคโนโลยีราชมงคลศรีวิชัยว่าด้วยการเก็บค่าธรรมเนียม การศึกษาแบบเหมาจ่ายและค่าธรรมเนียมอื่นในการจัดการศึกษาปริญญาตรี พ.ศ. ๒๕๕๖

๑๖. ระเบียบมหาวิทยาลัยเทคโนโลยีราชมงคลศรีวิชัยว่าด้วยการเก็บค่าธรรมเนียม การศึกษาแบบเหมาจ่ายและค่าธรรมเนียมอื่นในการจัดการศึกษาประกาศนียบัตร พ.ศ. ๒๕๕๖

ด๗. ข้อบังคับมหาวิทยาลัยเทคโนโลยีราชมงคลศรีวิชัย ว่าด้วยการบริหารงานบุคคล สำหรับพนักงานมหาวิทยาลัย พ.ศ. ๒๕๖๑ และที่แก้ไขเพิ่มเติม

ดังนั้น จึงมอบอำนาจให้คณบดี ผู้อำนวยการวิทยาลัย ปฏิบัติราชการแทนอธิการบดี เฉพาะในราชการของส่วนราชการหรือส่วนงานภายในนั้น โดยให้มีอำนาจในการสั่งการ การอนุญาต การอนุมัติการลงนามในหนังสือหรือเอกสารการปฏิบัติราชการ ควบคุม กำกับดูแลการดำเนินการอื่น ที่อธิการบดีจะพึงปฏิบัติ หรือดำเนินการตามกฎหมาย ระเบียบ ข้อบังคับ คำสั่ง หรือมติคณะรัฐมนตรี ภายในคณะและวิทยาลัย ดังนี้

๑. มอบอำนาจการก่อหนี้ผูกพันงบประมาณรายจ่ายและงบประมาณรายจ่ายเงิน รายได้ประจำปี ภายในวงเงินครั้งหนึ่งไม่เกิน ๓๐๐,๐๐๐ บาท เพื่อเป็นกำใช้จ่ายดำเนินงานตามเอกสาร งบประมาณหมวดงบตำเนินงานหรือเงินอุดหนุนและงบรายจ่ายอื่น ดังนี้

๑.๑ การอนุมัติการปฏิบัติงานนอกเวลาราชการและการเบิกจ่ายค่าตอบแทนการ ปฏิบัติงานนอกเวลาราชการสำหรับบุคลากร

๑.๒ การอนุมัติการเดินทางไปราชการชั่วคราวในประเทศ

๑.๓ การอนุญาตการใช้พาหนะส่วนตัวและการอนุมัติเบิกเงินขดเขยค่าพาหนะใน การเดินทางไปราชการของบุคลากร ตามความจำเป็น เหมาะสม และประหยัด

๑.๔ การอนุมัติการเดินทางไปราชการโดยเครื่องบินตามสิทธิ

๑.๔ การอนุมัติค่าใช้จ่ายในการบริหารงานประจำตามอำนาจหน้าที่ของหน่วยงาน หรือรายจ่ายที่เป็นผลสืบเนื่องจากการปฏิบัติหน้าที่ตามแผนซึ่งเป็นการเบิกจ่ายจากงบตำเนินงาน ลักษณะค่าตอบแทน ใช้สอย ค่าวัสดุ หรืองบรายจ่ายอื่นใดที่เบิกจ่ายในลักษณะเดียวกันตามระเบียบ แต่ไม่เกินอัตราที่มหาวิทยาลัยกำหนด

๑.๖ การพิจารณาอนุมัติการจ่ายเงินยืมตามระเบียบทางราชการที่เกี่ยวข้อง ๑.๗ การอนุมัติดำเนินงานโครงการตามแผนการปฏิบัติงานประจำปีที่ได้รับอนุมัติ

จากมหาวิทยาลัย

๑.๘ การพิจารณาอนุมัติการเบิกจ่ายค่าใช้จ่ายในการจัดงานตามแผนงานโครงการ ตามภารกิจปกติ หรือนโยบายของทางราชการเท่าที่จ่ายจริงตามความจำเป็น เหมาะสม และประหยัด ตามหลักเกณฑ์และไม่เกินอัตราที่มหาวิทยาลัยกำหนด

๒. มอบอำนาจตามพระราชบัญญัติการจัดซื้อจัดจ้างและการบริหารพัสดุภาครัฐ พ.ศ. ๒๕๖๐ และระเบียบกระทรวงการคลังว่าด้วยการจัดซื้อจัดจ้างและการบริหารพัสตุภาครั้ง พ.ศ. ๒๕๖๐ ในการจัดหาวัสดุหรือค่าใช้สอย โดยวิธีเฉพาะเจาะจง ภายในวงเงินครั้งหนึ่งไม่เกิน ตoo,ooo บาท ดังนี้

๒.๑ การอนุมัติการจัดซื้อจัดจ้าง การลงนามในสัญญาการบริหารสัญญาและการ ตรวจรับพัสดุ การบริหารพัสดุ การสั่งซื้อสั่งจ้าง ก่อหนี้ผูกพัน มีอำนาจสั่งการเกี่ยวกับการบริหารพัสดุ ได้แก่ การดำเนินการและอนุมัติเกี่ยวกับการจัดซื้อจัดจ้างและการพัสดุ การให้ความเห็นขอบแผนการ จัดขื้อหรือจัดจ้าง การเปลี่ยนแปลงแผนการจัดขื้อจัดจ้างตามงบประมาณที่ได้รับการจัดสรร ลงชื่อและ ตำแหน่งในหนังสือเกี่ยวกับการรับรองผลงานที่เกี่ยวกับการซื้อหรือการจ้าง การทำสัญญาและ หลักประกันสัญญา การบริหารสัญญาและตรวจรับพัสดุ การตรวจสอบหลักประกันกับผู้ค้ำประกัน การคืนหลักประกันเมื่อพ้นภาระผูกพันแล้ว การมอบหมายบุคคลใดให้ปฏิบัติหน้าที่เกี่ยวกับการจัดซื้อ จัดจ้างหรือการบริหารพัสดุ การเบิกจ่ายงบประมาณรายจ่ายและงบประมาณรายจ่ายเงินรายได้ ประจำปีที่ได้รับจัดสรรตามโครงการตามแผนปฏิบัติงานประจำปี ยกเว้น การแก้ไขเปลี่ยนแปลงสัญญา หรือข้อตกลง การงดลดค่าปรับ การขยายเวลาและการบอกเลิกสัญญาหรือข้อตกลง

๒.๒ การรายงานผลการปฏิบัติงานต่อมหาวิทยาลัยเทคโนโลยีราชมงคลศรีวิชัย เกี่ยวกับการพัสดุที่ได้รับมอบอำนาจให้ดำเนินการ ดังนี้

(๑) การจัดซื้อจัดจ้าง จำนวนเงินงบประมาณที่เบิกจ่ายแล้วทั้งสิ้น ให้รายงานภายใน ๑๕ วัน นับแต่วันสิ้นปีงเกโระมาณ

(๒) การดำเนินการเกี่ยวกับการแจ้งเรียกค่าปรับตามสัญญาหรือข้อตกลงเมื่อ ครบกำหนดเวลาส่งมอบพัสดุตามสัญญาหรือข้อตกลง การเรียกขดใช้ การติดตาม ทวงถามค่าปรับ หรือค่าเสียหายอื่น ให้รายงานทันทีที่ดำเนินการ

(๓) การรายงานผลการตรวจสอบพัสดุประจำปี

(๔) กรณีเกิดความเสียหายแก่ราชการไม่ว่ากรณีใดๆ หรือทรัพย์สินสูญหาย ให้ดำเนินการแจ้งความร้องทุกข์ต่อเจ้าพนักงานสอบสวนและแจ้งข้อเท็จจริงเบื้องต้นทันที

๓. มอบอำนาจการเก็บรักษาวงเงินทดรองจ่าย

มอบอำนาจการเก็บรักษาเงินทครองจ่ายเพื่อจ่ายเงินยืม หรือทดรองจ่ายสำหรับ รายจ่ายในการดำเนินงานตามแผนปฏิบัติงานประจำปี ภายในวงเงินไม่เกิน ๓๐๐,๐๐๐ บาท โดยให้ เก็บไว้ในบัญชีเงินฝากธนาคารประเภทออมทรัพย์คู่กระแสรายวันหรือประเภทกระแสรายวัน สำหรับสั่ง จ่ายเงินทดรองเป็นการเฉพาะ ทั้งนี้วงเงินเก็บรักษา หมายถึง เงินสด เงินฝากธนาคาร ลูกหนี้ และ ใบสำคัญเงินทดรองจ่าย

๔. มอบอำนาจการลงนามในหนังสือหรือเอกสาร ในการผ่อนผันและแบ่งจ่าย ค่าธรรมเบียมการศึกษา

การใดที่ผู้รับมอบอำนาจตามคำสั่งนี้ ได้กระทำการโดยจงใจหรือประมาทเสินเล่อ ไม่ปฏิบัติตามกฎหมาย ระเบียบ ข้อบังคับ คำสั่งหรือมติคณะรัฐมนตรี หนังสืออนุญาตหรือสั่งการที่ เกี่ยวข้องหรือกระทำโดยมีเจตนาทุจริต หรือกระทำโดยปราศจากอำนาจ หรือนอกเหนืออำนาจหน้าที่

รวมถึงพฤติกรรมที่ส่อสมยอมกัน ในการเสนอราคาไม่ว่ากรณีใดๆ ซึ่งเป็นเหตุให้ราชการเสียหายหรือ ละเมิดต่อบุคคลภายนอกจะต้องรับผิดเป็นการเฉพาะตัว

ทั้งนี้ ตั้งแต่ วันที่ ๑ เดือน มกราคม พ.ศ. ๒๕๖๓ เป็นต้นไป

สั่ง ณ วันที่ ๒๖ เดือน พฤศจิกายน พ.ศ. ๒๕๖๒

(ศาสตราจารย์สุวัจน์ ธัญรส) อธิการบดีมหาวิทยาลัยเทคโนโลยีราชมงคลศรีวิชัย

ปรับปรุงเมื่อวันที่ 30 มีนาคม 2564

## **กระบวนการ เคลียร์เงินยืมกรณีเดินทางไปราชการ**

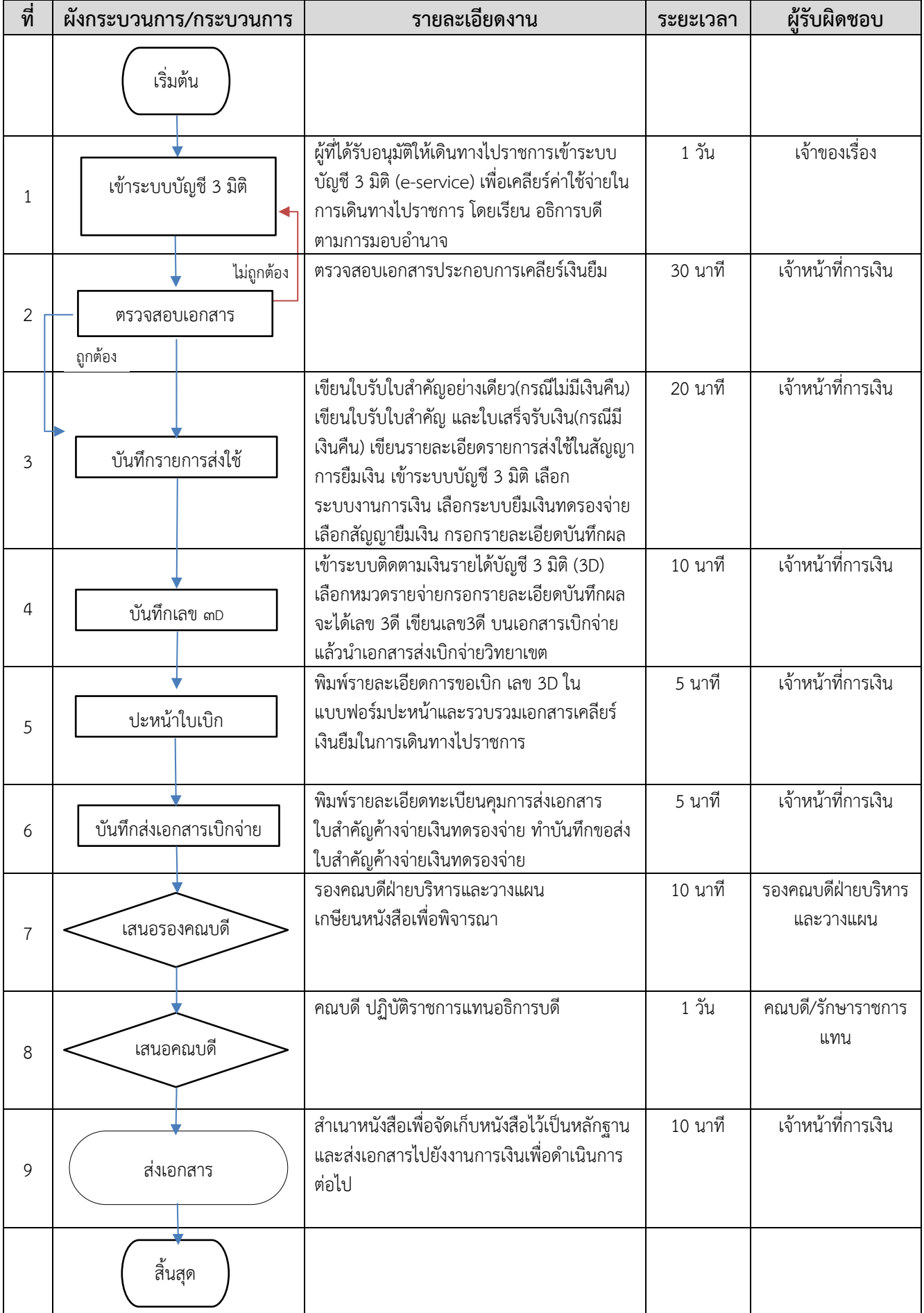

### ตัวอย่างใบเบิกค่าใช้จ่ายในการเดินทางไปราชการ กรณีเคลียร์เงินยืม

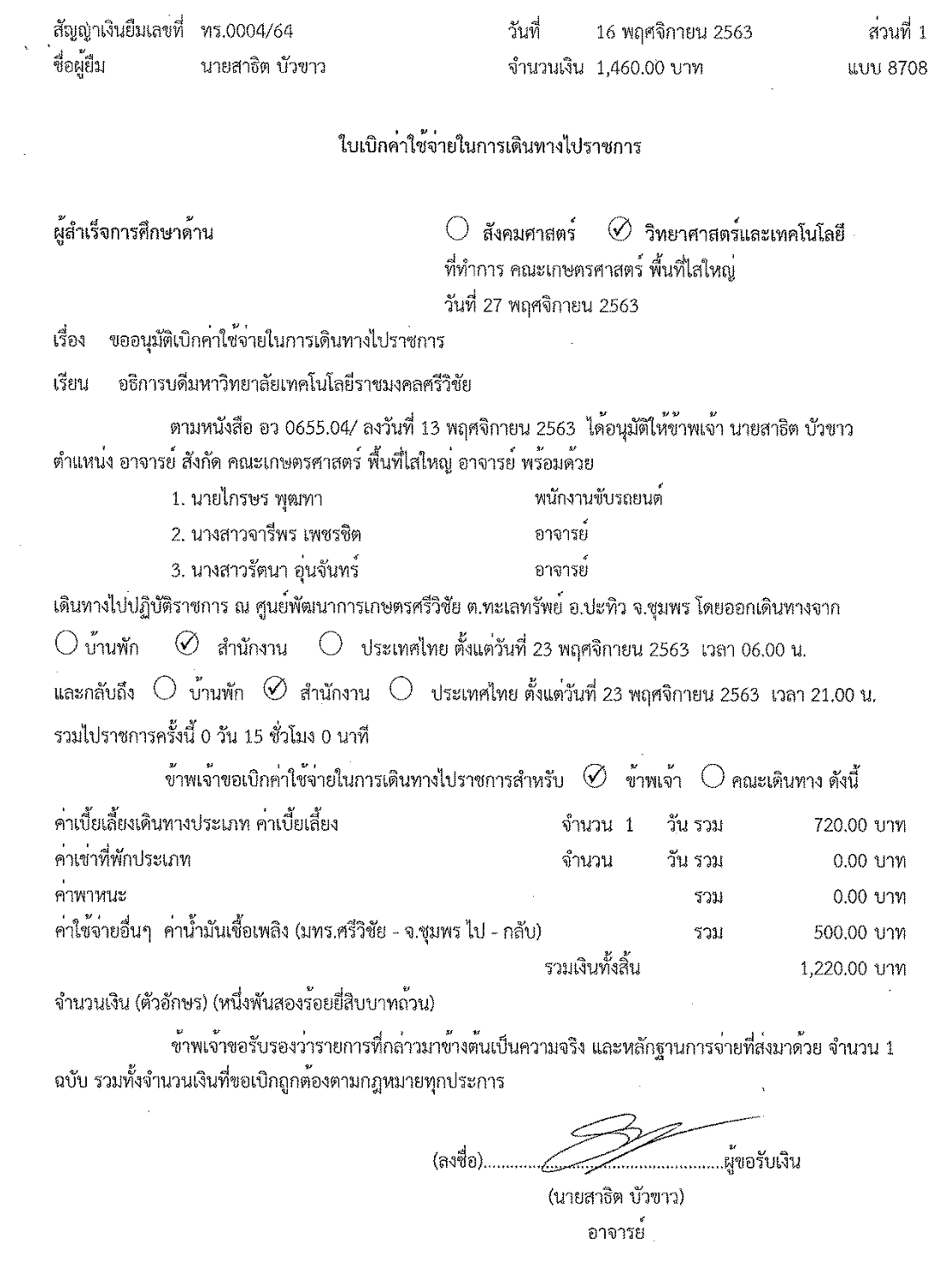

 $\mathcal{L}^{\text{max}}_{\text{max}}$  and  $\mathcal{L}^{\text{max}}_{\text{max}}$ 

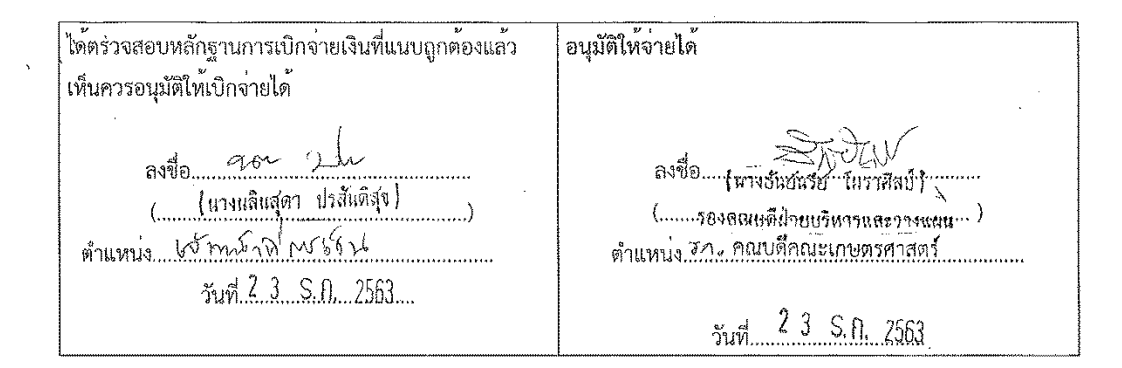

ได้รับเงินค่าใช้จ่ายในการเดินทางไปราชการ จำนวน 1,220.00 บาท (หนึ่งพันสองร้อยยี่สิบบาทถ<sup>้</sup>วน) ไว้เป็นการถูกต้องแล้ว

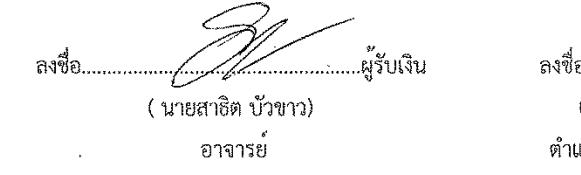

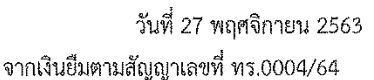

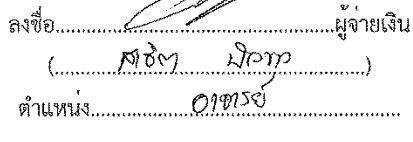

Ba

วันที่................................ วันที่ 16 พฤศจิกายน 2563

#### หมายเหตุ

้คำชี้แจง 1. กรณีเดินทางเบ็นหมู่คณะและจัดทำใบเบิกคาใช้จายรวมฉบับเดียวกัน หากระยะเวลาในการ ้เริ่มตนและสิ้นสุดการเดินทางของแต่ละบุคคลแตกต<sup>่</sup>างกัน ให<sup>้</sup>แสดงรายละเอียดของวันเวลาที่แตกต<sup>่</sup>างกัน ของบุคคลนั้น ในช่องหมายเหตุ

2. กรณียื่นขอเบิกคาใช้จ่ายรายบุคคล ให้ผู้ขอรับเงินเป็นผู้ลงลายมือชื่อผู้รับเงินและวันเดือนบีที่รับเงิน กรณีที่มีการยืมเงิน ให้ระบุวันที่ที่ได้รับเงินยืม เลขที่สัญญายืมและวันที่อนุมัติเงินยืมด้วย

3. กรณีที่ยื่นขอเบิกค่าใช้จ่ายรวมเป็นหมู่คณะ ผู้ขอรับเงินมิต้องลงลายมือชื่อในของผู้รับเงิน ทั้งนี้ ให้ผู้มีสิทธิแต่ละคนลงลายมือชื่อผู้รับเงินในหลักฐานการจายเงิน (ส่วนที่ 2)

**WUU 8708** สวนที่ 2

 $\ddot{\phantom{0}}$ 

 $\oslash$  งานจัดการศึกษาดานวิทยาศาสตร์และเทคโนโลยี ( ) งานจัดการศึกษาดานสังคมศาสตร์

หลักฐานการจายเงินคาใช้จายในการเดินทางไปราชการ

ซื้อส่วนราชการ มหาวิทยาลัยเทคโนโลยีราชมงคลศรีวิชัย

์ ประกอบใบเปิดค่าใช้จ่ายในการเดินทางของ 1มายสาธิต บ้าขาว สงวันที่ 27 พฤศจิกายน 2563

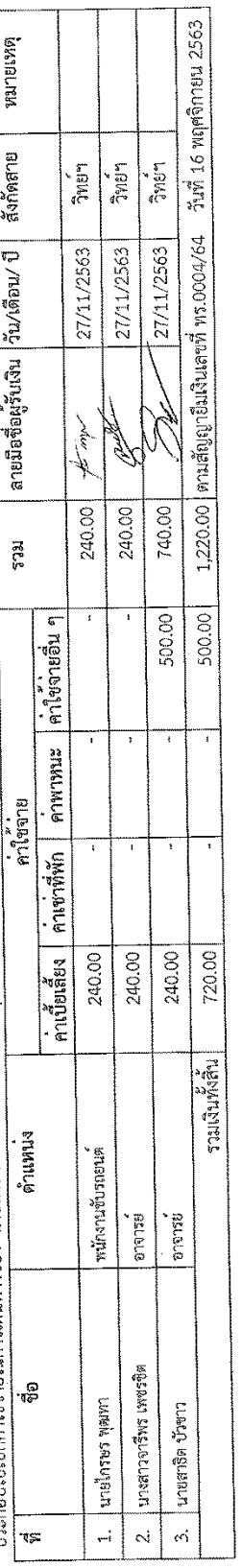

จำนวนเงินรวมทั้งสิ้น (ตัวอักษร) หนึ่งพันสองรอยยี่สิบบาทถ่วน

้<br>- ผู้จายเงิน

ลงชื่อ...

(นายสาธิต บัวขาว ) อาจารย์

วันที่ 27 พฤศจิกายน 2563

2. ให้ผู้มีสิทธิแต่ละคนเป็นผู้ลงลายมือซื้อผู้รับเงินและวันด้อนปี ที่ได้รับเงิน กรณีเป็นการรับจากเงินยิน ให้ระบุวันที่ที่ได้รับจากเงินยิน<br>3. ผู้จ่ายเงินหมายถึงผู้ที่ขอยืมเงินจากทางราชการ และจ่ายเงินยินนั้นให้แก่ผู้เดินทางแ คำขี้แจง 1. ค่าเป็นสิบงและค่าเข่าที่พักใหร่ขบุอัตราวันสะและรำนวนวันที่ขอเบิกของแดละบุคคลในช่องหนายเหตุ

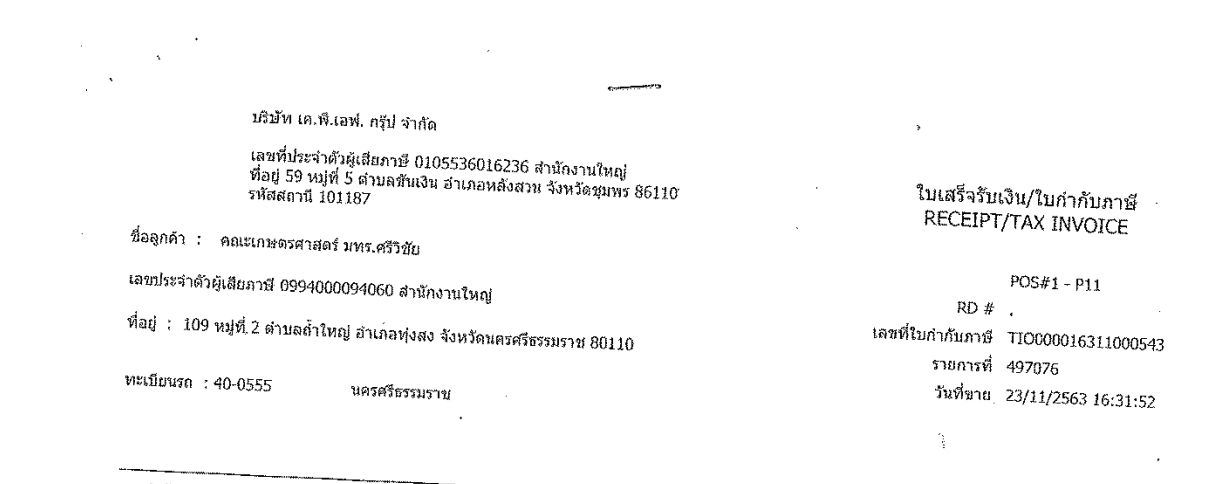

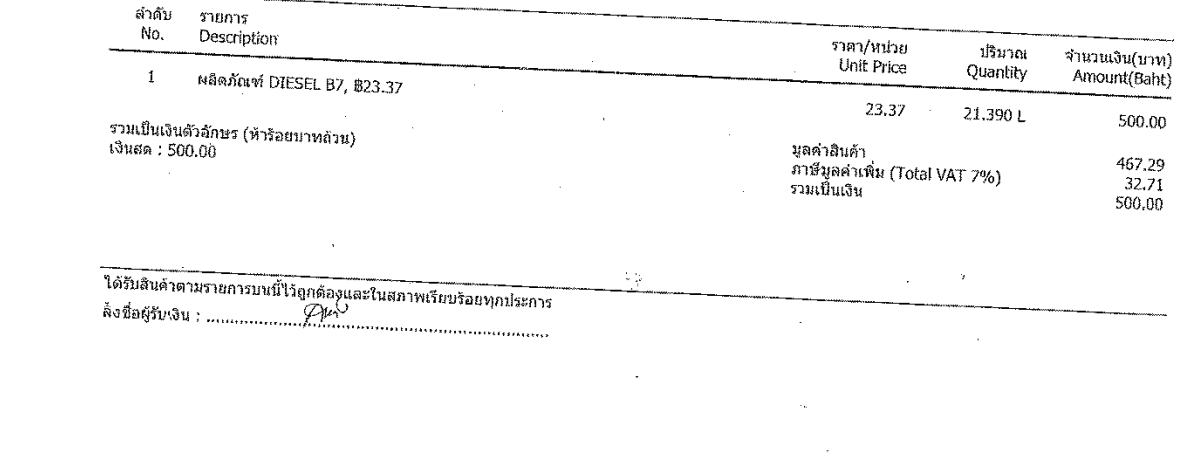

 $\label{eq:2.1} \frac{1}{\sqrt{2}}\int_{\mathbb{R}^3}\frac{1}{\sqrt{2}}\left(\frac{1}{\sqrt{2}}\right)^2\frac{1}{\sqrt{2}}\left(\frac{1}{\sqrt{2}}\right)^2\frac{1}{\sqrt{2}}\left(\frac{1}{\sqrt{2}}\right)^2\frac{1}{\sqrt{2}}\left(\frac{1}{\sqrt{2}}\right)^2.$ 

้คณะเกษตรศาสตร์ พื้นที่ไสใหญ่ มหาวิทยาลัยเทคโนโลยีราชมงคลศรีวิชัย

1. ชื่อ - สกุล นายสาธิต บัวขาว คำแหน่ง อาจารย<sup>์</sup>

สังกัด คณะเกษตรศาสตร์ พื้นที่ไสใหญ่ อาจารย์

2. ประเภท

เรื่อง ขออนุมัติไปราชการ ตามหนังสือเลขที่ กษป.420/2563

3. สถานที่ ศูนย์พัฒนาการเกษตรศรีวิชัย ต.ทะเลทรัพย์ อ.ปะทิว จ.ชุมพร

4. ระยะเวลา 1 วัน 0 เดือน 0 ปี ตั้งแต<sup>่</sup>วันที่ ๒๓ พฤศจิกายน ๒๕๖๓ ถึงวันที่ ๒๓ พฤศจิกายน ๒๕๖๓

5. ค่าใช้จ่ายทั้งหมด 1,220,00 บาท (จำนวนเงินที่จ่ายจริง)

6. ประกาศนียบัตร ไม่มี

7. รายชื่อผู้เข้าร่วมเดินทางไปราชการ 3 คน

1. นายไกรษร พุฒทา

2. นางสาวจารีพร เพชรซิต

- 3. นางสาวรัตนา อุ่นจันทร์
- 8. บัญหาและอุปสรรค

9. สรุปผลโดยรวม

นำส่งนักศึกษาฝึกงาน

10. ผลที่ได้รับ

นำส่งนักศึกษาไปเรียนรู้การจัดการพืชสวน การดูแล เบ็นการเรียนรู้เชิงปฏิบัติ ได้ลงมือทำจริง โดยผู้ที่มีความรู้ความสามารถ

11. ความคิดเห็นและข้อเสนอแนะ

(ลงชื่อ).....

( นายสาธิต บัวขาว) ้อาจารย์

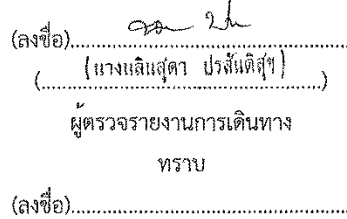

ตำแหน<sup>่</sup>ง พนักงานขับรถยนต์

้ตำแหน่ง อาจารย์

้ตำแหน่ง อาจารย์

 $\left(\ldots,\ldots,\ldots,\ldots,\ldots,\ldots,\ldots,\ldots,\ldots\right)$ 

รองอธิการ/คณบดี/ประธานโครงการฯ วันที่..............................

ปรับปรุงเมื่อวันที่ 30 มีนาคม 2564

### ้บันทึกขอคืนเงินยืมราชการ กรณีประมาณการมากกว่าใช้จ่ายจริง

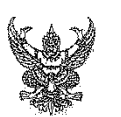

# บันทึกข<sup>้</sup>อความ

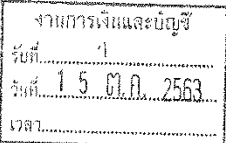

้สวนราชการ .....คณะเกษตรศาสตร์ ที่มที่ไสใหญ่ มหาวิทยาลัยเทคโนโลยีราชมงคลศรีวิชัย

เรื่อง ขอคืนเงินยืมราชการเป็นเงินสด

เรียน อธิการบดีมหาวิทยาลัยเทคโนโลยีราชมงคลศรีวิชัย

้ตามที่ข้าพเจ้า นายเอกศักดิ์ คมคาย ตำแหน่ง นักวิชาการคอมพิวเตอร์

ได้ยืมเงินเพื่อไปราชการเป็นจำนวนเงิน ๑,๓๓๐.๐๐ บาท (หนึ่งพันเจ็ดร้อยเจ็ดสิบบาทถ้วน) ในการนี้ข้าพเจ้าได้ใช้จ่ายจริงเป็นจำนวนเงิน ๑,๐๗๐.๐๐ บาท (หนึ่งพันเจ็ดสิบบาทถ้วน)

และมีเงินเหลือจ่าย ๗๐๐.๐๐ บาท (เจ็ดร้อยบาทถ<sup>้</sup>าน) เนื่องจากประมาณการมากกว่า ค<sup>่</sup>าใช้จ<sup>่</sup>ายจริง

จึงเรียนมาเพื่อโปรดพิจารณา

AUNITY

(นายเอกศักดิ์ คมคาย) นักวิชาการคอมพิวเตอร์

เรียน อธิการบดี

เมื่อโง่รถฟีง <sub>155410145</sub>01 gov alu

 $190, 01, 060$ 

 $3500$  $15 \text{ km/s}$ 

nu ya wobi

### ตัวอย่างปะหน้าใบเบิกเงินรายได้/เงินงบประมาณ

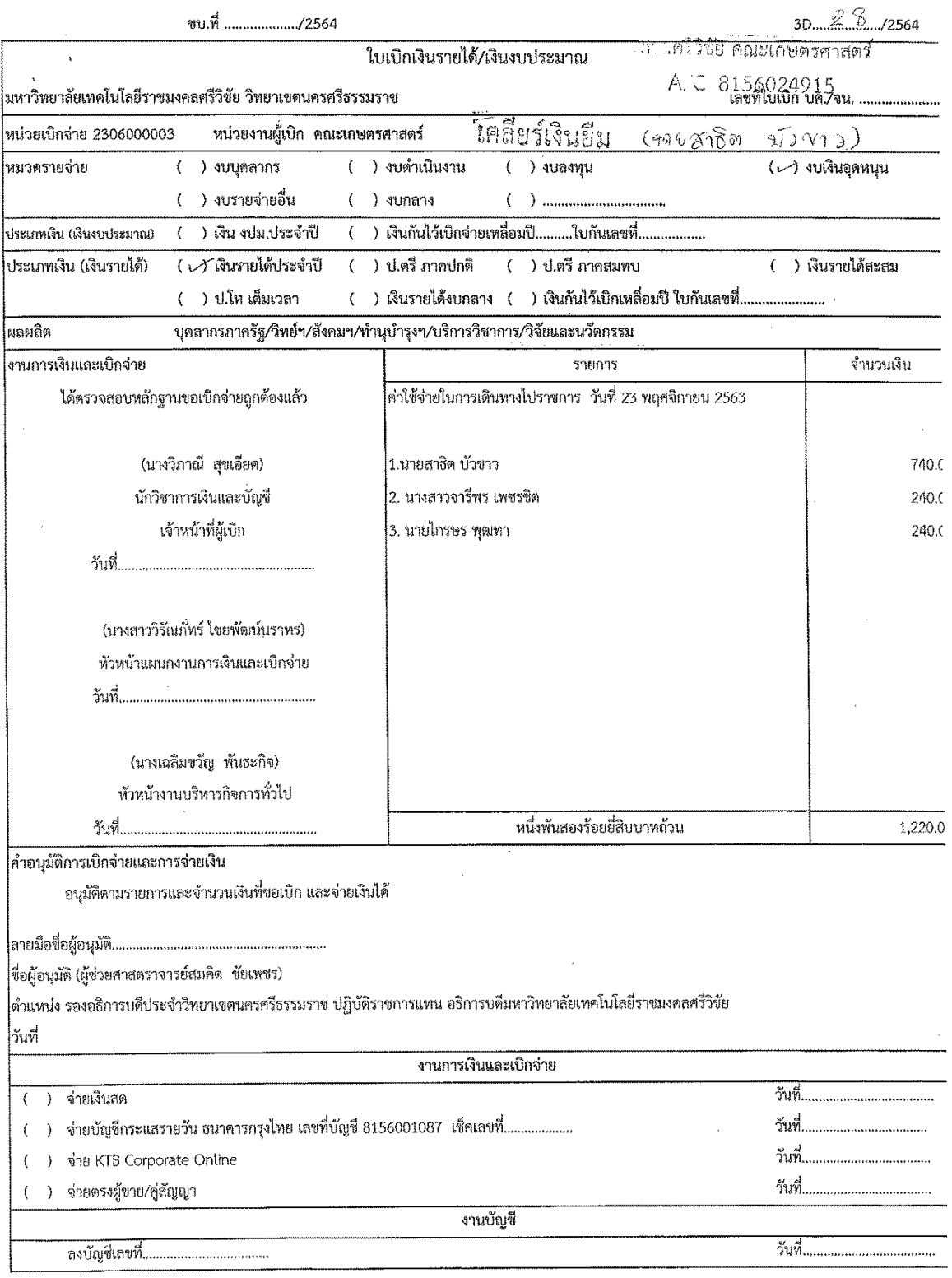

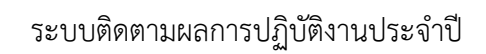

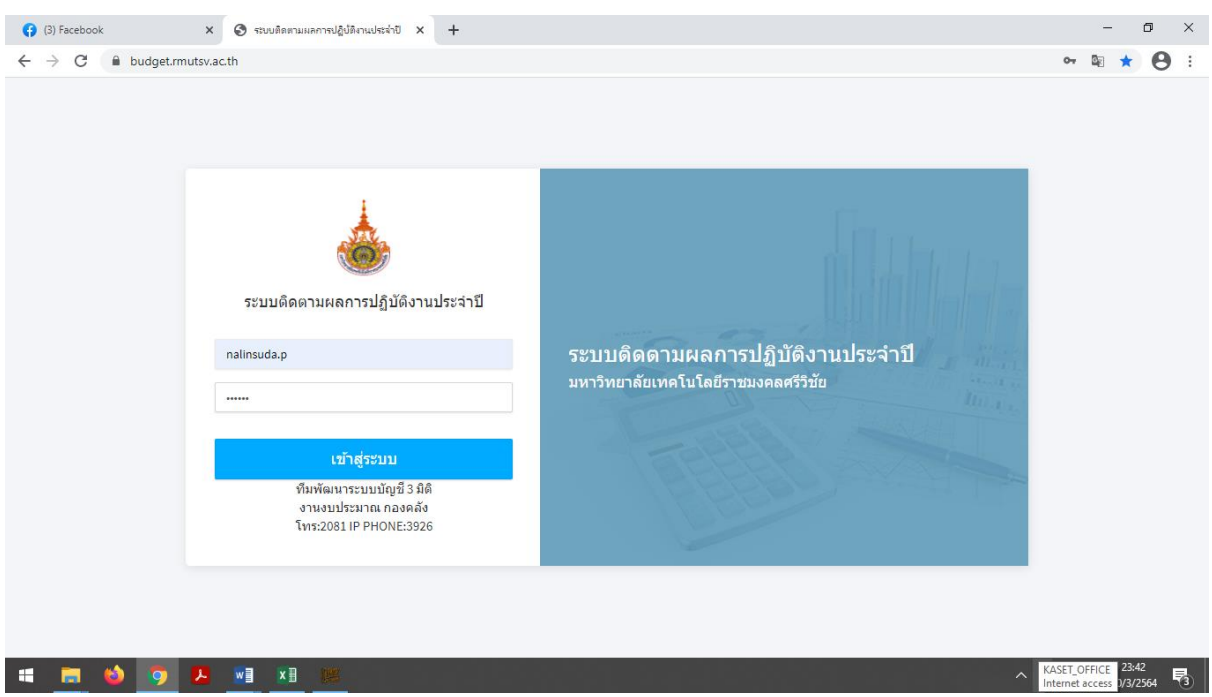

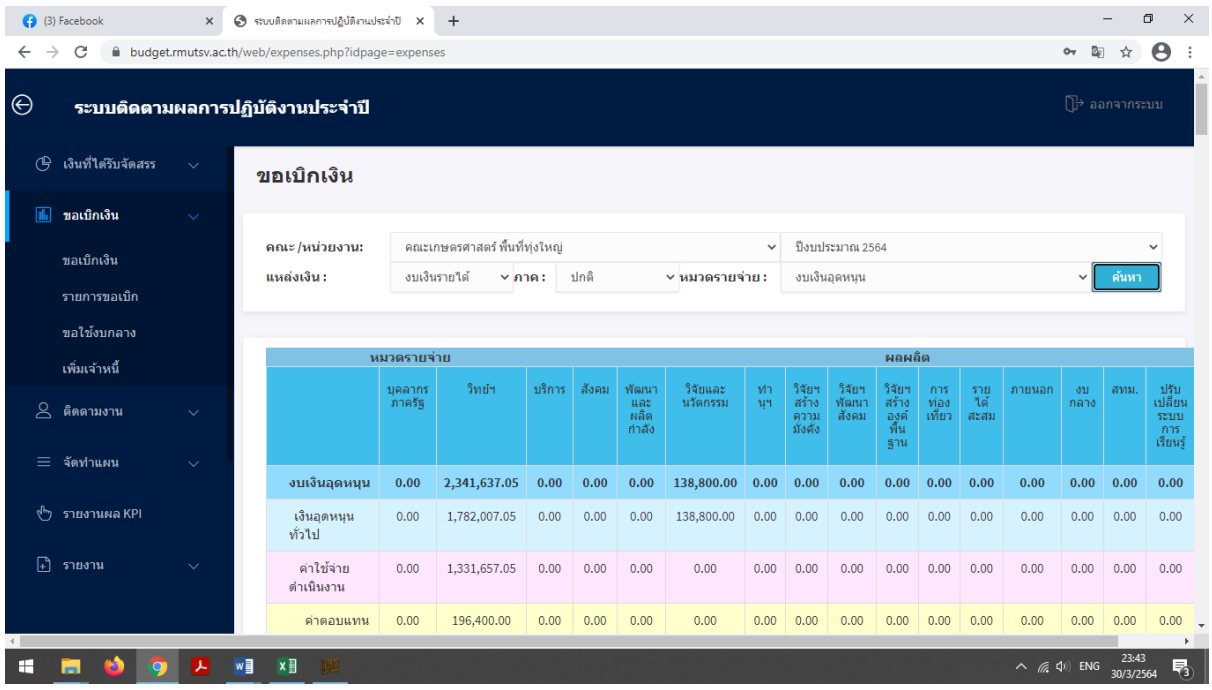

### ระบบบัญชี 3 มิติ (เงินทดรองจ่าย)

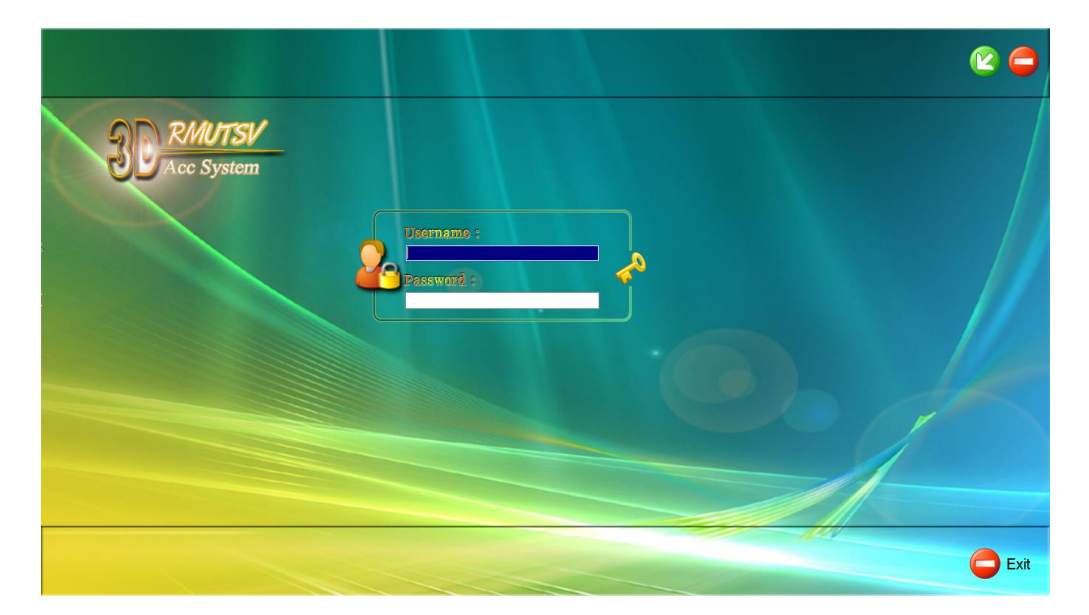

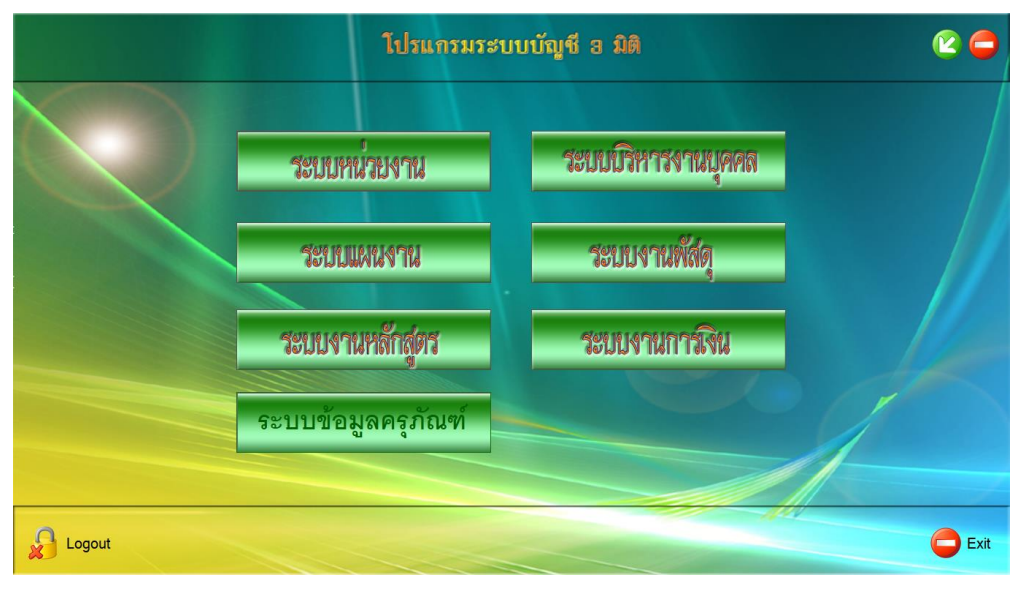

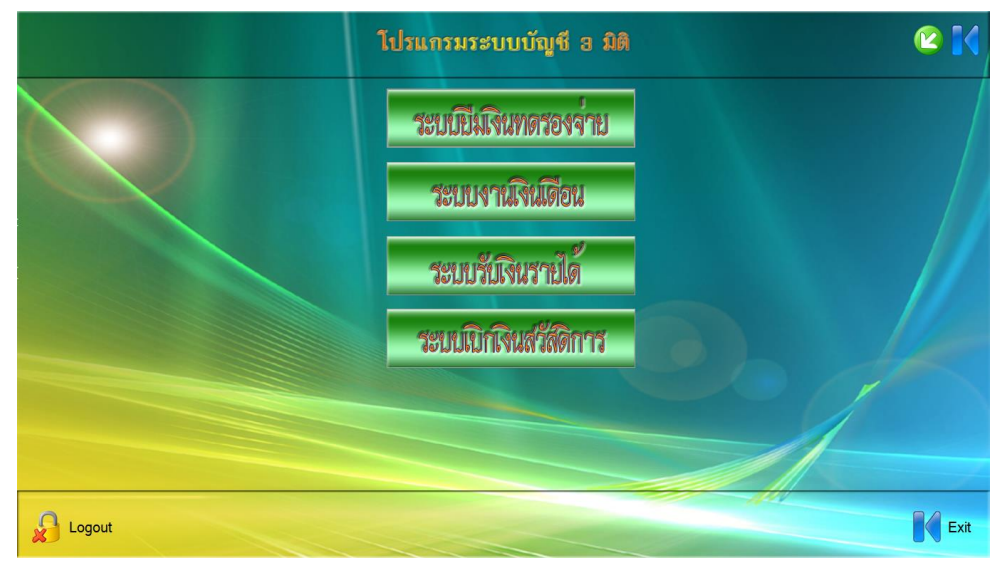

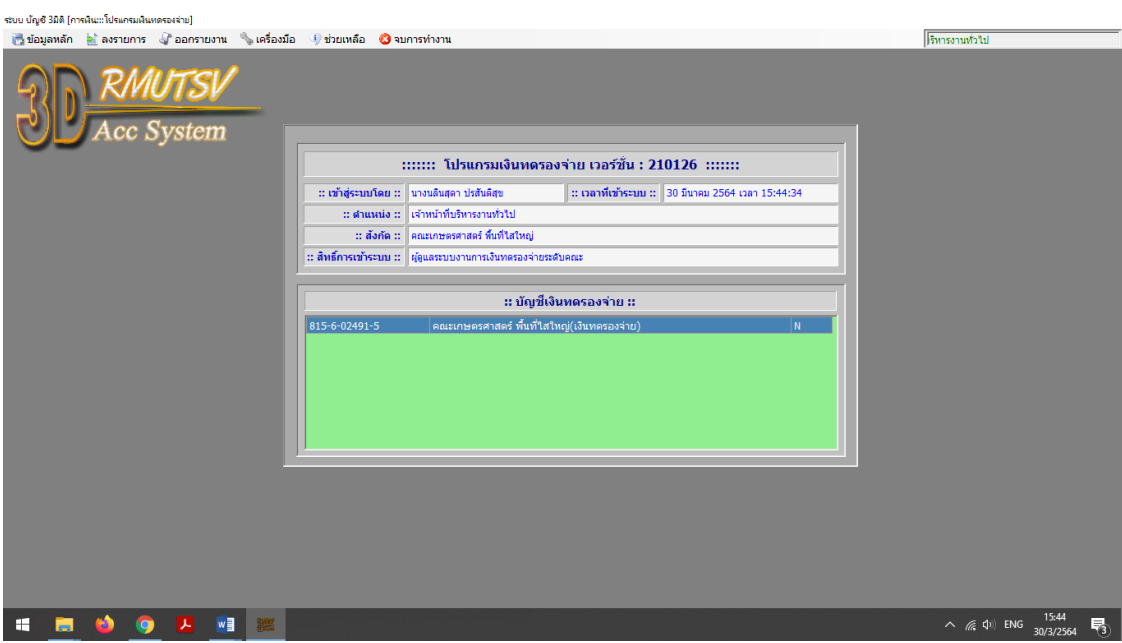

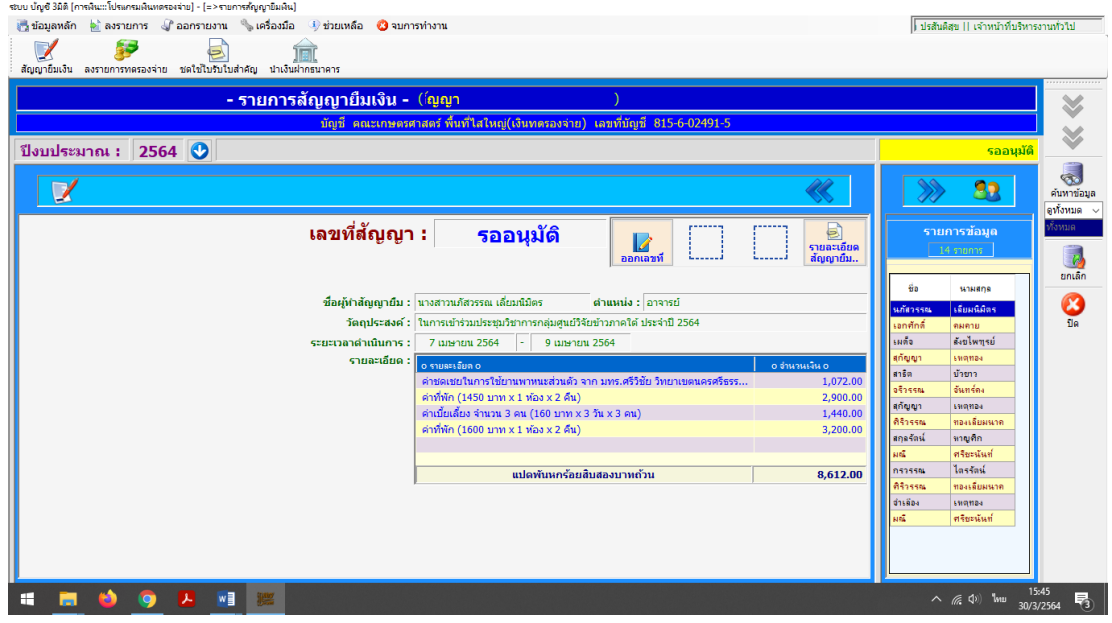

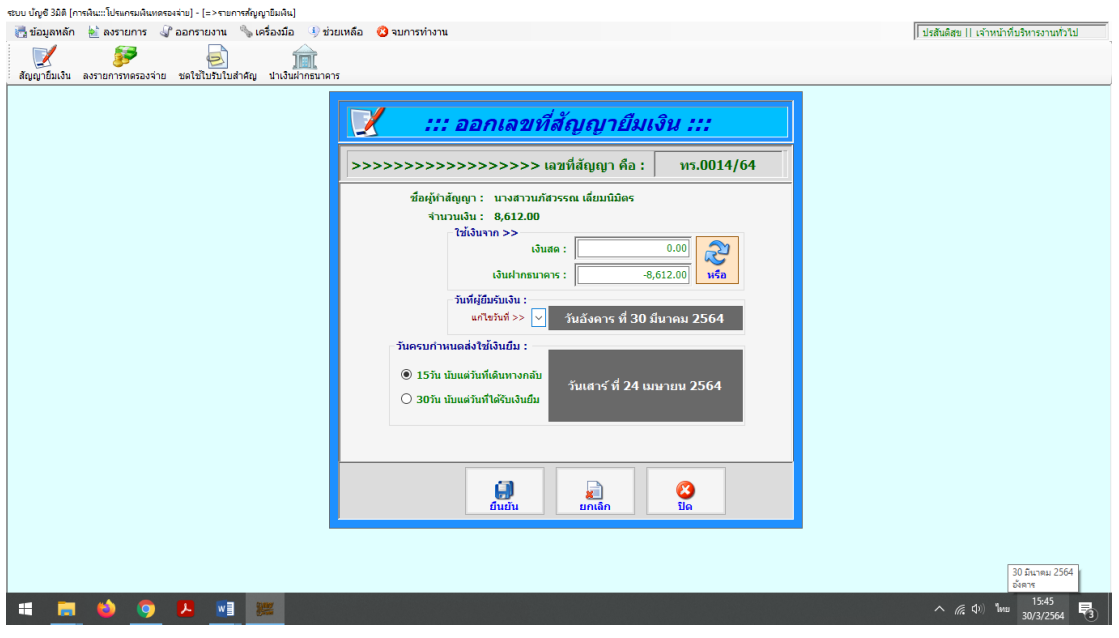

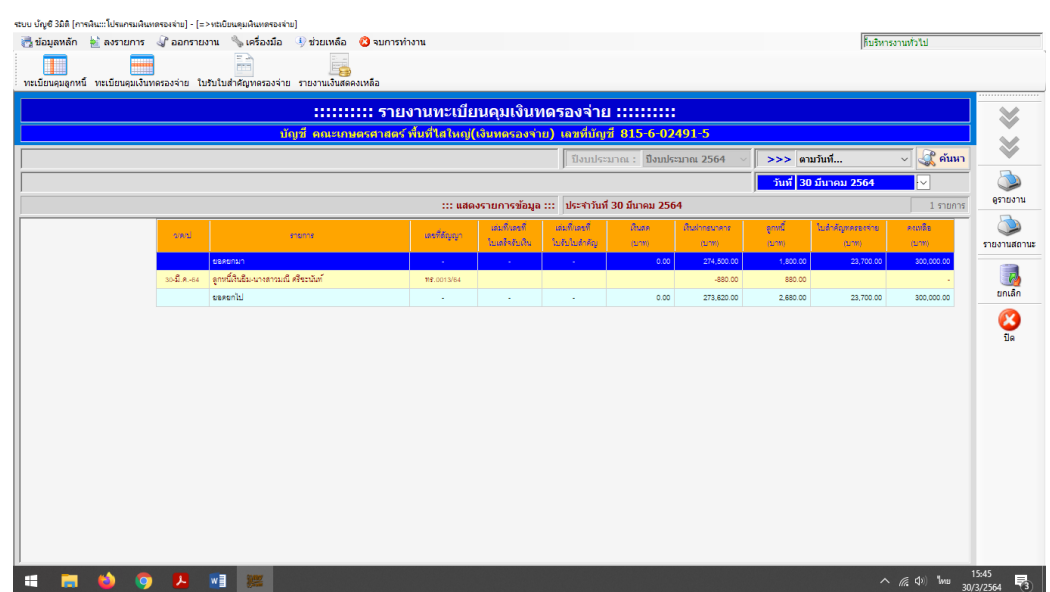

ระบบ บัญชี 3มิติ (การพิน:::โปรแกรมพินทตรองจ่าย) - (=>หะเบียนคุมพินทตรองจ่าย)

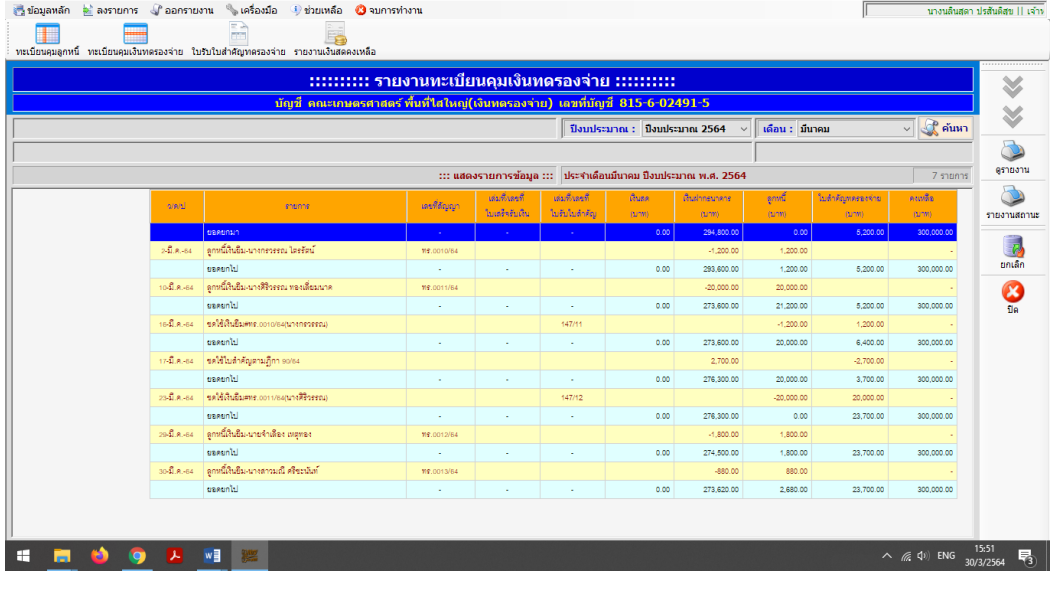

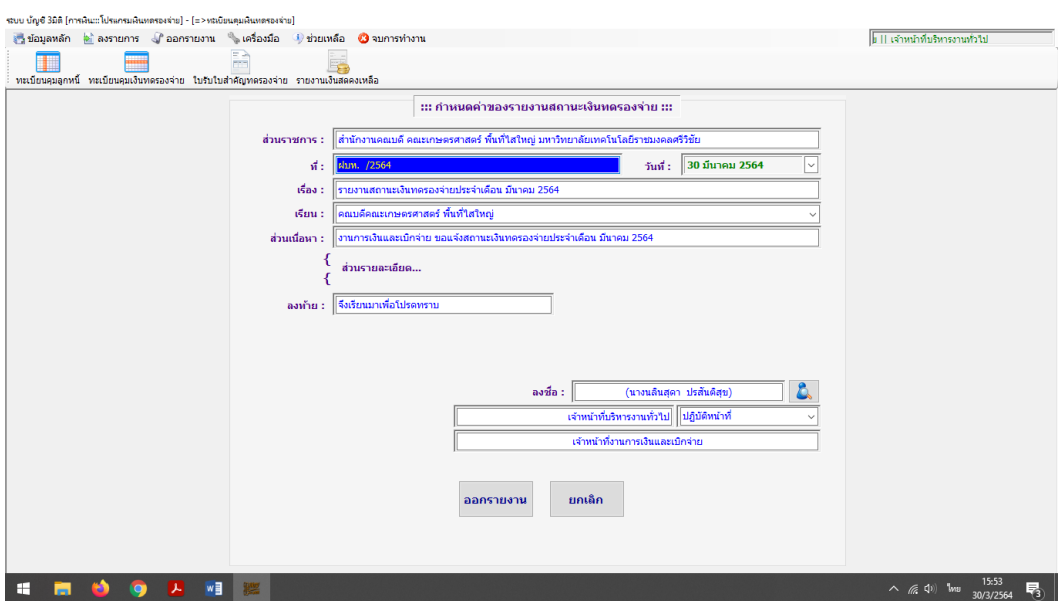

ปรับปรุงเมื่อวันที่ 30 มีนาคม 2564